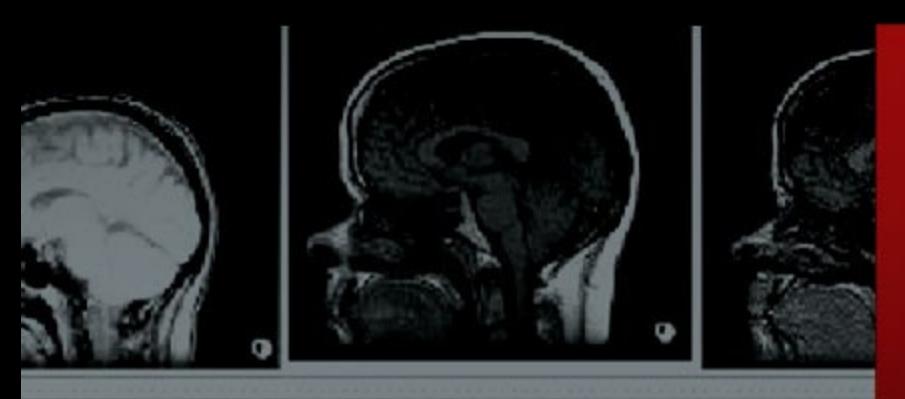

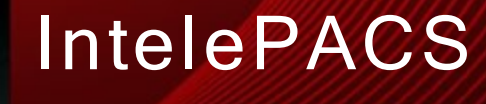

 $3.7.1$  and later HL7 Integration Guide

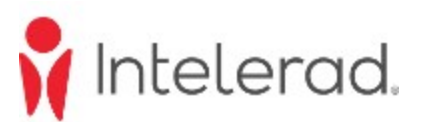

#### **COPYRIGHT**

© 2004-2017 Intelerad Medical Systems Incorporated. All Rights Reserved.

No portion of the contents of this publication may be reproduced or transmitted in any form or by any means without the express written permission of Intelerad Medical Systems Incorporated.

Except as expressly provided otherwise in writing, the information provided in this document is provided AS IS, without any condition or warranty, whether written, oral, express, implied, legal, or statutory. No condition or warranty of merchantability or fitness for a particular purpose applies to anything provided by Intelerad except as expressly provided in writing within a Service or License Agreement. Without limiting the foregoing, except as specifically set forth in a Service or License Agreement, Intelerad nor any of its suppliers warrants this documentation is or will be accurate, error free or meets or will meet user requirements.

#### TRADEMARKS

Intelerad and the Intelerad logo, IntelePACS, InteleBrowser, IntelePACS Browser, InteleViewer, Reporting Worklist Module, InteleOne, InteleOne XE, InteleFlex, Assignment Engine, InteleWeb, Acquisition Traffic Controller, Multi-Method Reporting, Intelerad Pulse, IntelePACS 3D, Image Fusion, InteleSuite, InteleRIS, Flow, Nuage, Disaster Recovery Services, Cloud Imaging Platform, Intelerad Peer Review, Panorama, InteleConnect, and InteleConnect EV are either registered trademarks or trademarks of Intelerad Medical Systems Incorporated.

#### THIRD-PARTY TRADEMARKS

Adobe, Acrobat, and Reader are either registered trademarks or trademarks of Adobe Systems Incorporated in the United States and/or other countries. Firefox is a registered trademark of Mozilla Foundation in the United States and other countries. Google Chrome browser is a registered trademark of Google Inc. in the United States and other countries. Internet Explorer is a registered trademark of Microsoft Corporation in the United States and other countries. Intel, Pentium, Pentium II Xeon, and Pentium III Xeon are trademarks or registered trademarks of Intel Corporation or its subsidiaries in the United States and other countries. Microsoft and Windows are either registered trademarks or trademarks of Microsoft Corporation in the United States and/or other countries. NVIDIA is a trademark or registered trademark of NVIDIA Corporation in the United States and/or other countries. Oracle and Java are registered trademarks of Oracle Corporation and or its affiliates. PowerScribe 360 is a trademark or registered trademark of Nuance Communications Inc. or its affiliates in the United States and/or other countries. Sun, Sun Microsystems, and Java are trademarks or registered trademarks of Sun Microsystems, Inc. in the United States and other countries. Safari, Mac, and OS X are trademarks of Apple Inc., registered in the United States and other countries.

All other brand names, product names, or trademarks belong to their respective holders.

#### INDICATIONS FOR USE

IntelePACS™ is a device that receives digital images and data from various sources (such as, CT scanners, MR scanners, ultrasound systems, R/F units, computer and direct radiographic devices, secondary capture devices, scanners, imaging gateways, or other imaging sources). Images

and data can be communicated, processed, manipulated, enhanced, stored, and displayed within the system and/or across computer networks at distributed locations. Post-processing of the images can be performed using Multi Planar Reconstruction (MPR).

Mammographic images may only be interpreted using an FDA-cleared monitor that meets technical specifications reviewed and cleared by FDA.

Typical users of this system are trained professionals, physicians, nurses, and technicians.

CONTRAINDICATIONS—Lossy compressed images and digitized film screen images must not be reviewed for primary image interpretations.

Caution: Federal law restricts this device to sale by or on the order of a physician.

MANUFACTURER Intelerad Medical Systems Incorporated 895 de la Gauchetiere St W, Suite 400 Montreal, QC Canada H3B 4G1

#### DECLARATION OF CONFORMITY

We hereby certify that IntelePACS, a Class IIa Medical Device, is in compliance with Council Directive 93/42/EEC and marked with

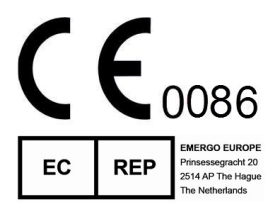

AUSTRALIAN SPONSOR Emergo Australia 201 Sussex Street, Darling Park, Tower 2, Level 20 Sydney, NSW 2000, Australia tel: +61.0.2.9006.1662

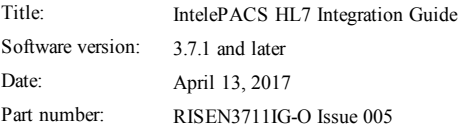

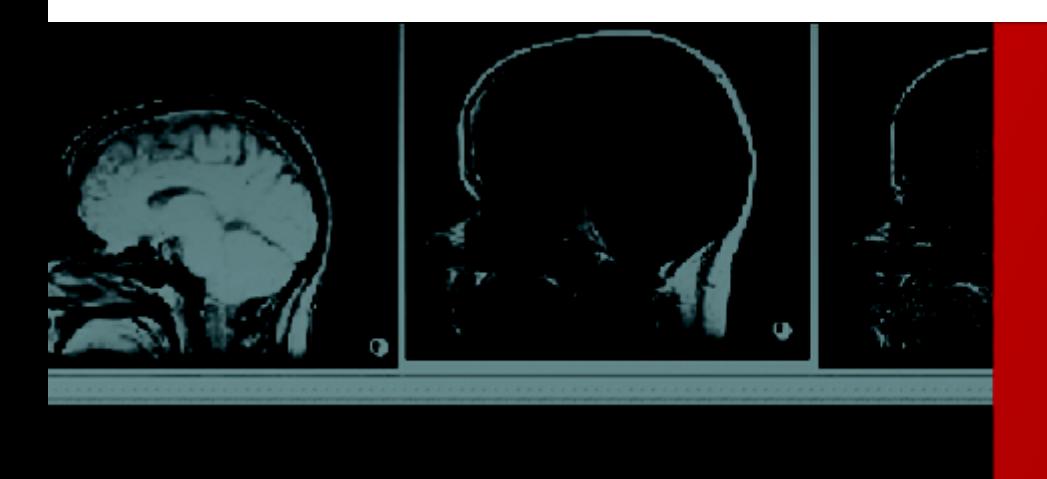

# Table of **Contents**

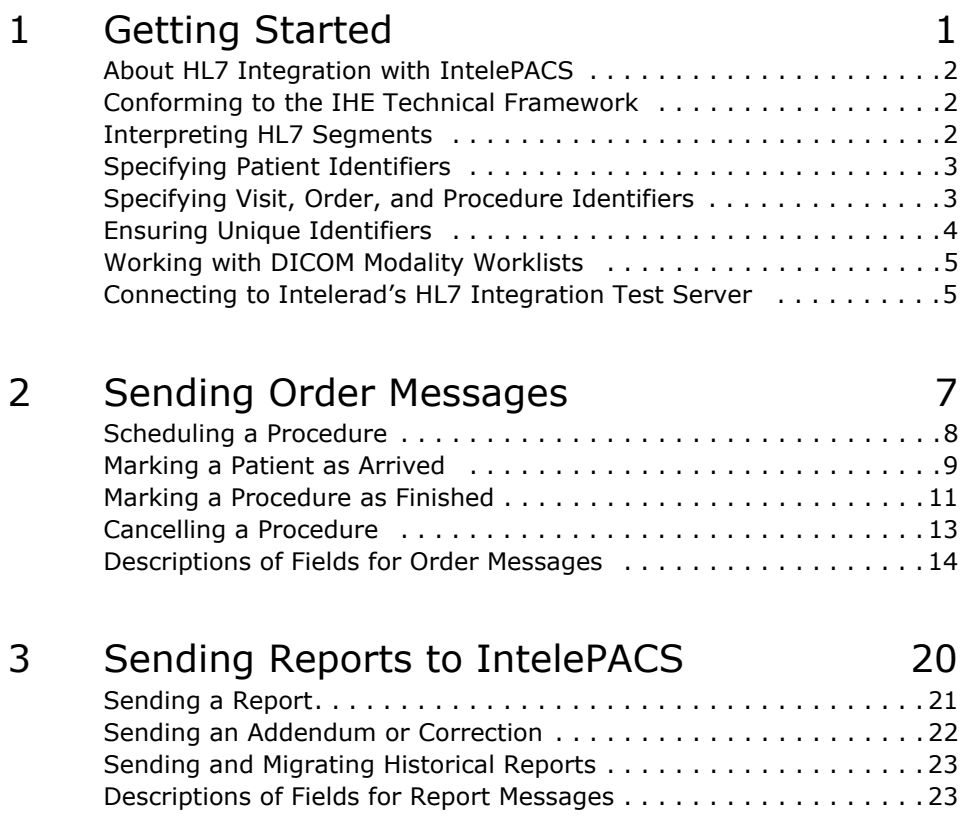

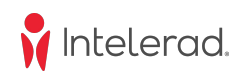

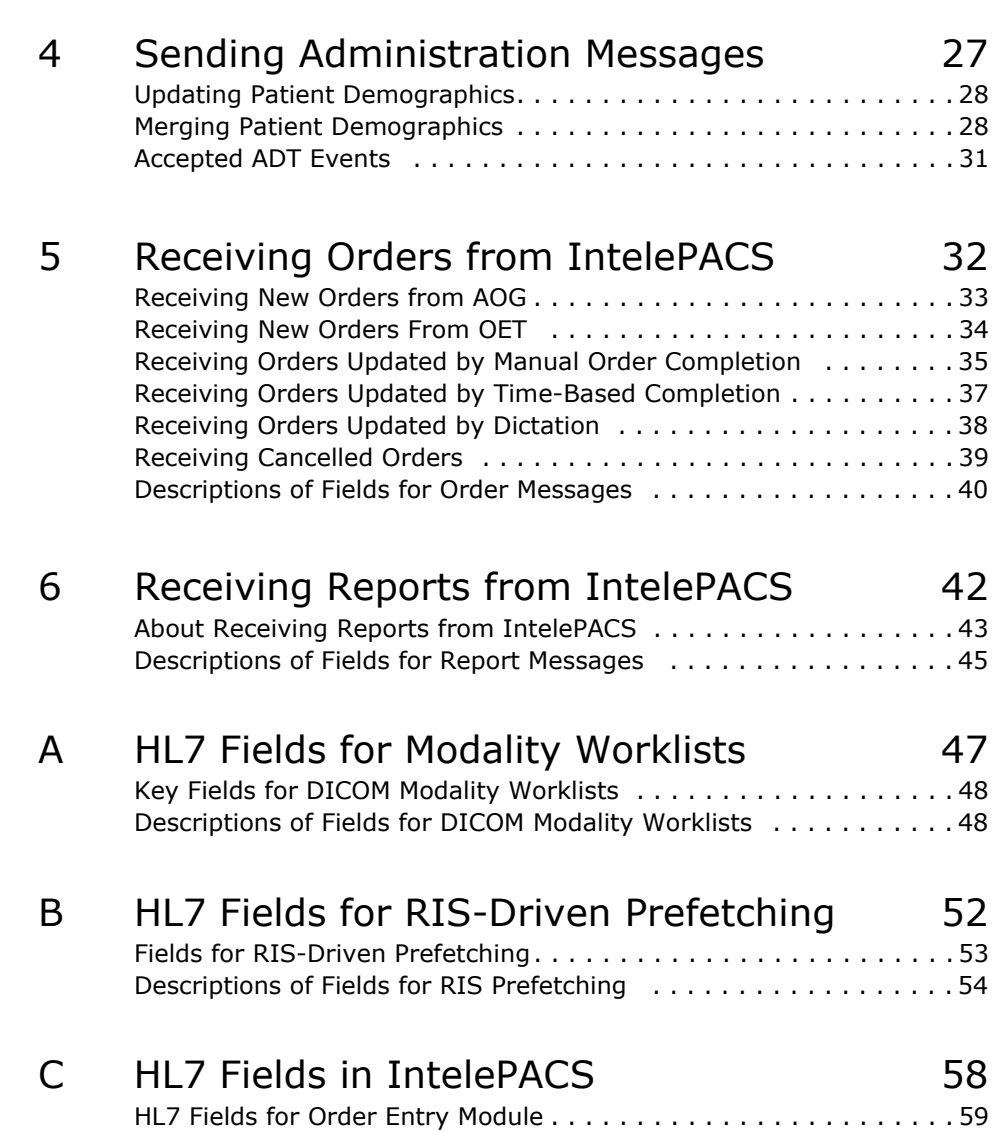

iv

 $\boldsymbol{N}$ 

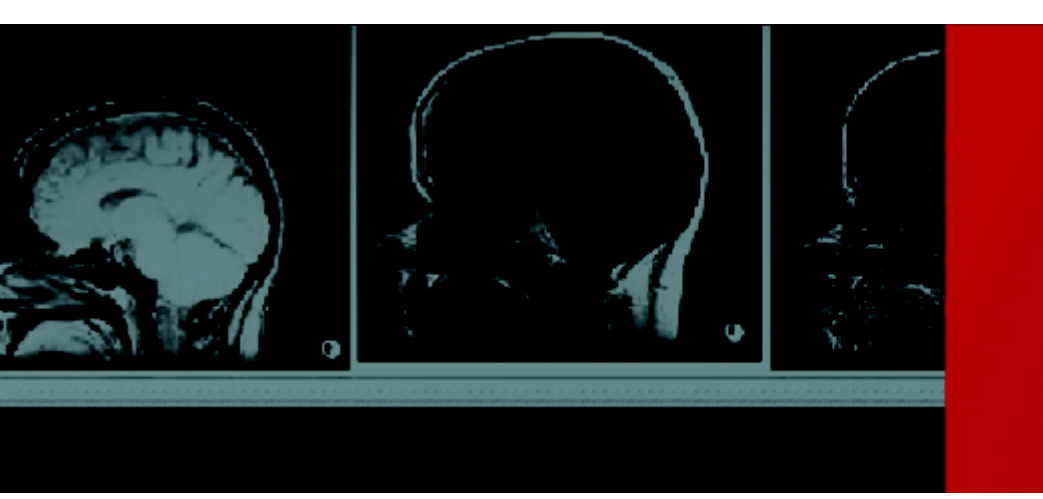

# <span id="page-4-0"></span>Getting Started

1

*Many healthcare management systems use the Health Level Seven (HL7) standard to transfer patient information to other systems. This guide describes how to use HL7 to integrate your system with IntelePACS to manage radiological orders, procedures, and reports.*

# **In this Chapter:**

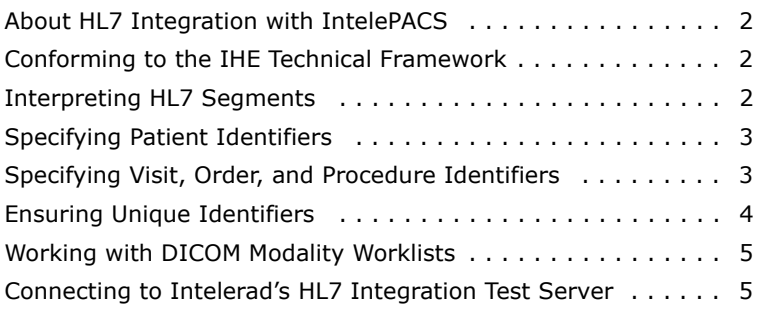

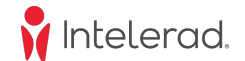

## <span id="page-5-0"></span>**About HL7 Integration with IntelePACS**

As an HL7 integrator, you can use this guide to connect your system to IntelePACS. This chapter gives an overview of the concepts and terminology that the rest of this guide uses to describe how to integrate your system with IntelePACS.

## <span id="page-5-1"></span>**Conforming to the IHE Technical Framework**

Some of the data that your system sends to and receives from IntelePACS must follow extra requirements that the HL7 standard does not specify. IntelePACS expects these extra requirements because it conforms to the Integrating the Healthcare Enterprise (IHE) Technical Framework. This framework encourages interoperability among HL7 systems and Digital Imaging and Communications in Medicine (DICOM) systems.

For example, the HL7 standard specifies that field OBR-18 can contain arbitrary data (HL7 2.4, section 4.5.3.18). However, the IHE Technical Framework specifies that this HL7 field must contain the accession number for an order (IHE Technical Framework, vol. II: Transactions, Rev 6.0, Table 4.4-6).

## <span id="page-5-2"></span>**Interpreting HL7 Segments**

The numbering scheme for fields in an HL7 message header (MSH) segment can cause confusion when compared with the numbering scheme for fields in other segments:

• For MSH segments, field 1 specifies the field separator character. Field 2 specifies encoding characters.

• For all other segments, field numbers start at 1.

Example of Field Numbering

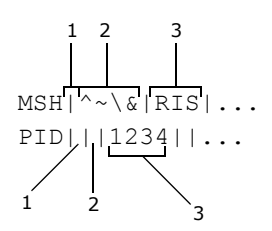

In the MSH segment, field 1 must be the pipe character ("|") and field 2 must be the caret, tilde, backslash, and ampersand characters (" $\sim \&$ ").

## <span id="page-6-0"></span>**Specifying Patient Identifiers**

A *patient identifier* (patient ID) uniquely identifies a patient within the hospital or radiology facility. A synonym for patient ID is *Medical Record Number* (MRN). For related information, see ["Ensuring Unique Identifiers" on page 4.](#page-7-0)

A patient ID must meet these requirements:

• Be unique among all applications that send HL7 data to IntelePACS and all IntelePACS sites. Two or more patients cannot share the same patient ID.

• Contain a maximum of 20 characters including organization codes.

• Contain only alphanumeric, dash (-), dot (.), and underscore (\_) characters. Other characters are not recommended.

• Can be padded with leading or trailing spaces.

**Note:** If your system launches InteleViewer directly and your system uses lowercase letters in patient IDs, then please consult the Intelerad RIS Integration team. In this situation, InteleViewer might not be able to successfully display images for a patient.

## <span id="page-6-2"></span><span id="page-6-1"></span>**Specifying Visit, Order, and Procedure Identifiers**

An HL7 system identifies each radiological order by an *accession number*. Each order can have one or more procedures, each identified by a *requested procedure ID*.

Example of Orders and Procedures

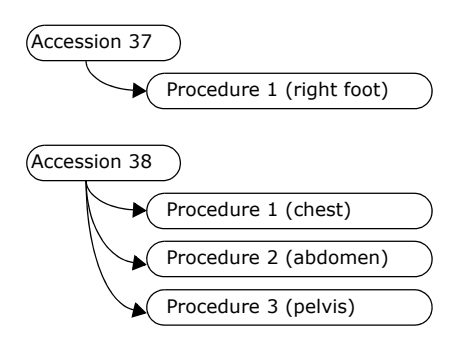

Some HL7 systems associate a visit number with one or more orders. Intelerad recommends that your system not send visit numbers in HL7 data. If your system must send visit numbers to IntelePACS, ensure that they are consistently associated with the same accession numbers and patient IDs. For more information, see ["Avoiding Order](#page-33-0)  [Binding Errors" on page 30](#page-33-0).

#### **Requirements for Accession Numbers**

An accession number must meet these requirements:

- Be unique among all applications that send HL7 data to IntelePACS and all IntelePACS sites. See ["Ensuring Unique Identifiers" on page 4](#page-7-0).
- Contain a maximum of 16 characters including organization codes.
- Contain only alphanumeric, dash (-), dot (.), and underscore (\_) characters. Other characters are not recommended.
- Can be padded with leading or trailing spaces.

**Note:** If your system uses lowercase letters in accession numbers, please consult the Intelerad RIS Integration team. If your system launches InteleViewer directly, then InteleViewer will not be able to display images for a patient when there are lowercase letters in the accession numbers that your system generates.

#### **Requirements for Procedure IDs**

A requested procedure ID must meet these requirements:

- Be unique among the procedures IDs in the order.
- Contain a maximum of 16 characters including organization codes.
- Contain only alphanumeric, dash (-), dot (.), and underscore () characters.

## <span id="page-7-0"></span>**Ensuring Unique Identifiers**

To make sure that identifiers are unique across all incoming HL7 feeds, IntelePACS or the sending application can add a suffix to any of these identifiers:

- patient ID
- accession number
- visit number

For example, a large radiological reading group uses IntelePACS to provide reading services to many third-party imaging facilities, each with its own RIS. The reading group must ensure that the identifiers from each of these imaging facilities are unique in the PACS. To achieve this requirement, each facility appends its own unique organization code to each of the identifiers that it sends to IntelePACS.

The need for adding a suffix to identifiers is determined by you (the HL7 integrator), the radiology client, and Intelerad at the start of an HL7 integration project.

## <span id="page-8-0"></span>**Working with DICOM Modality Worklists**

IntelePACS can provide *DICOM Modality Worklists* (DMWLs). These worklists allow scanners to directly query IntelePACS for orders, freeing technologists/ radiographers from manually typing order information into a scanner console. By reducing typographical errors and time needed to prepare a scanner for a patient, DMWLs dramatically improve the efficiency of a radiology facility and ensure better patient safety.

Think of these worklists as buckets or bins that contain order information to be queried by one or more modalities, such as CR scanners and ultrasound machines. When your system schedules a procedure, it should specify which DMWL in IntelePACS should be populated with that procedure.

For example, in the diagram below, a RIS identifies which DMWL to fill by specifying a simple string within an HL7 message. With this information, IntelePACS fills a bin for one of its DMWLs. The scanners, in turn, are configured to query the appropriate DMWL in IntelePACS.

Example DMWLs in IntelePACS

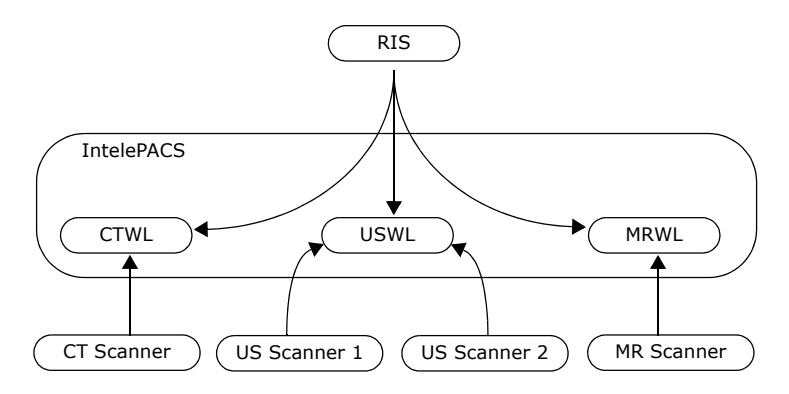

For detailed information about how IntelePACS generates the DICOM data that is sent to modalities, see [Appendix A, "HL7 Fields for Modality Worklists".](#page-50-1)

## <span id="page-8-1"></span>**Connecting to Intelerad's HL7 Integration Test Server**

It is always a good idea to start testing an integration right away. For example, there is often a risk that hardware is not available for a test system to be installed on-site until late in a project. To encourage you to test your integration early in the project, Intelerad offers a test server. This server is on the internet and is completely open for TCP

connections. For information on connecting to this server, contact your Intelerad RIS Integration Specialist.

#### **Respect Patient Confidentiality**

Do not send confidential patient information to this server! This connection is not encrypted, so always send anonymized test data only.

You should test your connectivity as early in the project as possible, well before your project begins sending HL7 messages.

#### **To connect to the integration test server:**

**1.** Open a web browser from your test environment and try connecting to:

https://*<test hostname>*

where *<test hostname>* is the name of the test server provided to you by Intelerad. If you see a login screen asking for a username and password, then you know you can reach this server.

**2.** At a command line, type:

telnet *<test hostname>* 5005

A blank screen or no error indicates that you have successfully connected.

If you cannot connect successfully, the telnet command will report this error:

Could not open connection to the host, on port 5005: Connect failed

**3.** Close the command line.

**Note:** If you encounter problems connecting to the test server, first verify the Intelerad host name, IP address, and port (5005) that you are using are correct. If the problem persists, a firewall or other network device might be impeding your connection to the Intelerad test server. Please contact your IT department to resolve this situation.

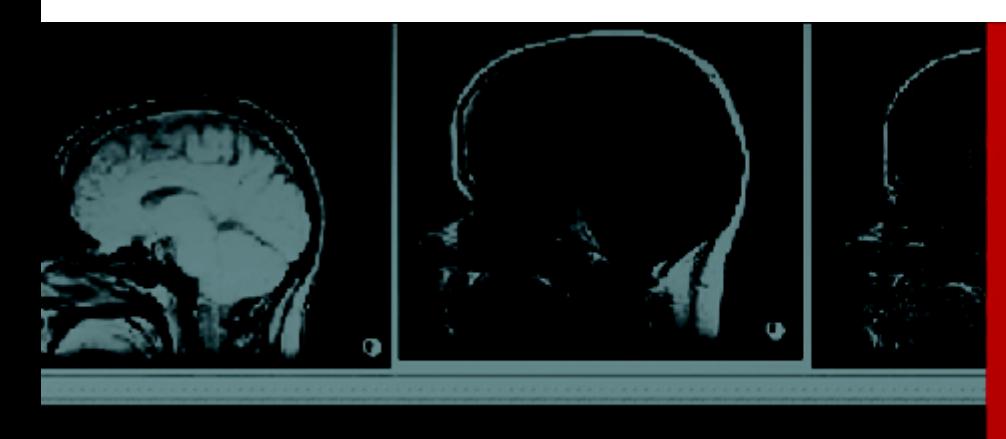

# <span id="page-10-0"></span>Sending Order Messages

2

*Your system can send order information to IntelePACS with ORM messages. IntelePACS uses fields in these messages to manage the radiology workflow and validate the images that it stores.* 

# **In this Chapter:**

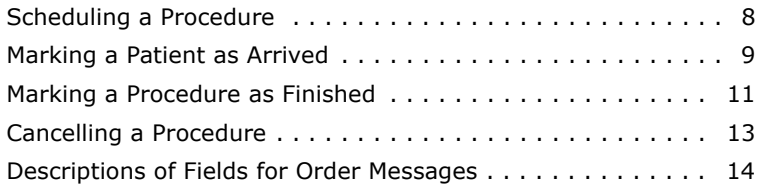

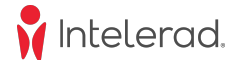

# **M**

## <span id="page-11-1"></span><span id="page-11-0"></span>**Scheduling a Procedure**

Alerting IntelePACS that a procedure is scheduled is not required, but it is desirable.

IntelePACS can use the data in a scheduling message to configure RIS-driven prefetching of prior images. The more HL7 fields that your system supplies, the more precisely IntelePACS will be able to match its rules for prefetching studies, which improves the radiologist's workflow. For more information, see [Appendix B, "HL7](#page-55-1)  [Fields for RIS-Driven Prefetching".](#page-55-1)

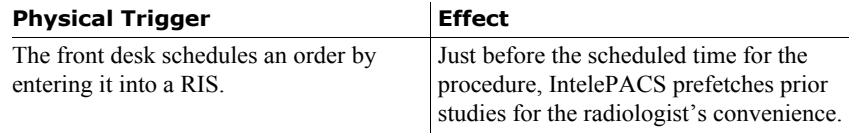

Below is an example of a scheduling message sent from an HL7 system to IntelePACS, with all required and recommended fields filled:

```
MSH|^~\&|RIS|BCREEK|INTELEPACS|Intelerad|20080124164827||ORM^O01|||2.3
PID|||1234||Brown^Roger^||19700203|M
PV1||||||||MHIBROY^Hibroy^M
ORC||885|885||SC
OBR||885|885|MRWL^SPINE||200710191649||||||||||||885|1|1||||CR
```
If your system is unable to assign an accession number to a study at the time of scheduling, your system can send an SIU (scheduling message) instead of an ORM^O01 message. Note that an SIU message provides less useful information for the IntelePACS RIS-prefetching service. For more information, see ["HL7 Fields for](#page-55-1)  [RIS-Driven Prefetching" on page 52.](#page-55-1)

The following table lists the required (R) and optional (O) fields for ORM^O01 scheduling messages. Fields marked with an asterisk (\*) might be required depending on the IntelePACS workflow. For detailed information, see ["Descriptions of Fields for](#page-17-0)  [Order Messages" on page 14.](#page-17-0)

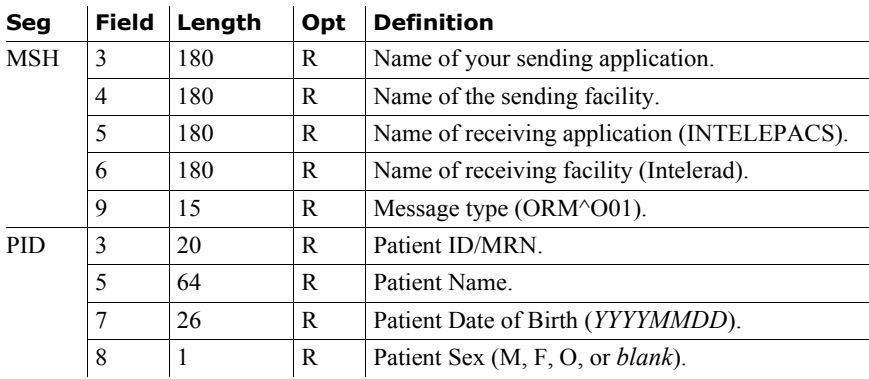

| эeg        | гіеій          | Lengun         | υρι      | penniuon                                                                                                |  |
|------------|----------------|----------------|----------|----------------------------------------------------------------------------------------------------|--|
| PV1        | 8              | 60             | $\ast$   | Referring Physician.                                                                                    |  |
|            | 19             | 20             | $\Omega$ | Visit Number. Should be suppressed in most<br>cases. See "Avoiding Order Binding Errors" on<br>page 30. |  |
| <b>ORC</b> | $\overline{2}$ | 16             | R        | Placer Order Number. Can be the accession<br>number.                                                    |  |
|            | 3              | 16             | R        | Filler Order Number. Can be the accession<br>number.                                                    |  |
|            | 5              | $\overline{2}$ | R        | Order Status (SC).                                                                                      |  |
|            | 17             | 8              | $\Omega$ | Entering Organization.                                                                                  |  |
| <b>OBR</b> | $\overline{2}$ | 16             | R        | Placer Order Number. Can be the accession<br>number.                                                    |  |
|            | 3              | 16             | R        | Filler Order Number. Can be the accession<br>number.                                                    |  |
|            | 4 1            | 185 to 248     | $\ast$   | DICOM Modality Worklists.                                                                               |  |
|            | 4.2            | 64             | $\Omega$ | Study Description.                                                                                      |  |
|            | 6              | 26             | R        | Requested Date/Time (YYYYMMDDhhmm).                                                                     |  |
|            | $\overline{7}$ | 26             | O        | Observation Date/Time (YYYYMMDDhhmm).                                                                   |  |
|            | 13             | 16K            | $\Omega$ | Relevant Clinical Information.                                                                          |  |
|            | 16             | 60             | $\ast$   | Ordering Provider.                                                                                      |  |
|            | 18             | 16             | R        | Accession Number.                                                                                       |  |
|            | 19             | 16             | R        | Requested Procedure ID.                                                                                 |  |
|            | 20             | 16             | R        | Scheduled Step ID (1).                                                                                  |  |
|            | 24             | $\overline{2}$ | R        | Modality.                                                                                               |  |
|            | 31             | 250            | $\Omega$ | Reason for Study.                                                                                       |  |
|            | 44             | 16             | $\Omega$ | Procedure Code (DICOM CodeValue).                                                                       |  |
| <b>ZDS</b> | $\mathbf{1}$   | 64             | $\ast$   | Study Instance UID.                                                                                     |  |

**Seg Field Length Opt Definition**

## <span id="page-12-0"></span>**Marking a Patient as Arrived**

IntelePACS *must* be alerted when the patient arrives and is about to be scanned, or as close to that event as possible. With this information IntelePACS can fill the appropriate DICOM Modality Worklist (DMWL) with relevant patient demographics and the requested procedure name.

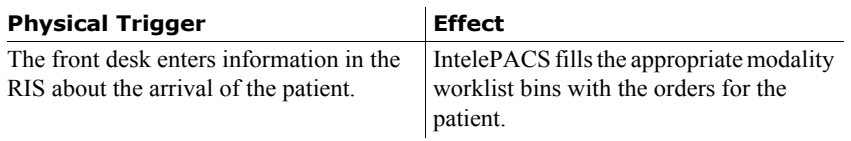

Below is an example of an arrival message with the required fields filled:

```
MSH|^~\&|RIS|BCREEK|INTELEPACS|Intelerad|20080124164827||ORM^O01|||2.3
PID|||1234||Brown^Roger^||19700203|M
PV1||||||||MHIBROY^Hibroy^M
ORC||885|885||IP
OBR||885|885|MRWL^NECK||200710191645|200710191700|||||||||||885|1|1||||CR
```
The following table lists the required (R) and optional (O) fields for patient arrival messages. Fields marked with an asterisk (\*) are recommended depending on the IntelePACS workflow. For detailed information, see ["Descriptions of Fields for Order](#page-17-0)  [Messages" on page 14](#page-17-0).

| Seg             | Field          | Length         | Opt          | Definition                                                                                           |  |
|-----------------|----------------|----------------|--------------|----------------------------------------------------------------------------------------------------|--|
| <b>MSH</b>      | 3              | 180            | R            | Name of your sending application.                                                                    |  |
|                 | $\overline{4}$ | 180            | R            | Name of your sending facility.                                                                       |  |
|                 | 5              | 180            | R            | Name of receiving application (INTELEPACS).                                                          |  |
|                 | 6              | 180            | R            | Name of receiving facility (Intelerad).                                                              |  |
|                 | 9              | 15             | R            | Message type (ORM^O01).                                                                              |  |
| <b>PID</b>      | 3              | 20             | R            | Patient ID/MRN.                                                                                      |  |
|                 | 5              | 64             | R            | Patient Name.                                                                                        |  |
|                 | $\overline{7}$ | 26             | R            | Patient Date of Birth (YYYYMMDD).                                                                    |  |
|                 | 8              | 1              | R            | Patient Sex (M, F, O, or <i>blank</i> ).                                                             |  |
| PV <sub>1</sub> | 8              | 60             | $\ast$       | Referring Physician.                                                                                 |  |
|                 | 19             | 20             | $\Omega$     | Visit Number. Should be suppressed in most cases.<br>See "Avoiding Order Binding Errors" on page 30. |  |
| <b>ORC</b>      | $\overline{2}$ | 16             | $\mathbb{R}$ | Placer Order Number. Can be the accession<br>number.                                                 |  |
|                 | 3              | 16             | R            | Filler Order Number. Can be the accession<br>number.                                                 |  |
|                 | 5              | $\overline{2}$ | R            | Order Status (IP).                                                                                   |  |
|                 | 17             | 8              | O            | Entering Organization.                                                                               |  |

**Seg Field Length Opt Definition**

| эeg        | гіею           | Lengun         | υρι      | Dennicion                                            |
|------------|----------------|----------------|----------|------------------------------------------------------|
| <b>OBR</b> | $\overline{2}$ | 16             | R        | Placer Order Number. Can be the accession<br>number. |
|            | 3              | 16             | R        | Filler Order Number. Can be the accession<br>number. |
|            | 4.1            | 185 to 248     | $\ast$   | DICOM Modality Worklists.                            |
|            | 4.2            | 64             | R        | Study Description.                                   |
|            | 6              | 26             | R        | Requested Date/Time (YYYYMMDDhhmm).                  |
|            | 7              | 26             | R        | Observation Date/Time (YYYYMMDDhhmm).                |
|            | 13             | 16K            | O        | Relevant Clinical Information.                       |
|            | 16             | 60             | $\ast$   | Ordering Provider.                                   |
|            | 18             | 16             | R        | Accession Number.                                    |
|            | 19             | 16             | R        | Requested Procedure ID.                              |
|            | 20             | 16             | R        | Scheduled Step ID (1).                               |
|            | 24             | $\overline{2}$ | R        | Modality.                                            |
|            | 31             | 250            | $\Omega$ | Reason for Study.                                    |
|            | 44             | 16             | O        | Procedure Code (DICOM CodeValue).                    |
| <b>ZDS</b> | 1              | 64             | $\star$  | Study Instance UID.                                  |

**Seg Field Length Opt Definition**

## <span id="page-14-0"></span>**Marking a Procedure as Finished**

Your system sends a completion message to IntelePACS to communicate that the technologist/radiographer has completed a procedure.

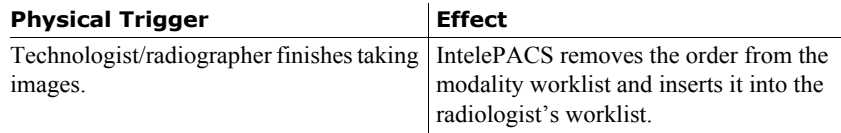

Below is an example of a procedure completion message with all required and recommended fields filled:

```
MSH|^~\&|RIS|BCREEK|INTELEPACS|Intelerad|20080124164827||ORM^O01|||2.3
PID|||1234||Brown^Roger^||19700203|M
PV1||||||||MHIBROY^Hibroy^M
ORC||885|885||CM
OBR||885|885|||||200710191723||||||||||885|1|1||||CR
```
The following table lists the required (R) and optional (O) fields for ORM^O01 procedure completion messages. Fields marked with an asterisk (\*) might be required, depending on IntelePACS workflow. For detailed information, see ["Descriptions of](#page-17-0)  [Fields for Order Messages" on page 14.](#page-17-0)

| ื้∼ร       |                | -----          |                |                                                                                                    |
|------------|----------------|----------------|----------------|----------------------------------------------------------------------------------------------------|
| <b>MSH</b> | 3              | 180            | R              | Name of your sending application.                                                                    |
|            | 4              | 180            | R              | Name of your sending facility.                                                                       |
|            | 5              | 180            | R              | Name of receiving application (INTELEPACS).                                                          |
|            | 6              | 180            | R              | Name of receiving facility (Intelerad).                                                              |
|            | 9              | 15             | R              | Message type (ORM^O01).                                                                              |
| <b>PID</b> | 3              | 20             | R              | Patient ID/MRN.                                                                                      |
|            | 5              | 64             | R              | Patient Name.                                                                                        |
|            | 7              | 26             | R              | Patient Date of Birth (YYYYMMDD).                                                                    |
|            | 8              | $\mathbf{1}$   | R              | Patient Sex (M, F, O, or blank).                                                                     |
| PV1        | 8              | 60             | $\ast$         | Referring Physician.                                                                                 |
|            | 19             | 20             | О              | Visit Number. Should be suppressed in most cases.<br>See "Avoiding Order Binding Errors" on page 30. |
| <b>ORC</b> | $\overline{2}$ | 16             | R              | Placer Order Number. Can be the accession<br>number.                                                 |
|            | 3              | 16             | R              | Filler Order Number. Can be the accession<br>number.                                                 |
|            | 5              | $\overline{2}$ | R              | Order Status (CM).                                                                                   |
|            | 17             | 8              | $\overline{O}$ | Entering Organization.                                                                               |
| <b>OBR</b> | $\overline{c}$ | 16             | R              | Placer Order Number. Can be the accession<br>number.                                                 |
|            | 3              | 16             | R              | Filler Order Number. Can be the accession<br>number.                                                 |
|            | 4.1            | 185 to 248     | $\ast$         | DICOM Modality Worklists.                                                                            |
|            | 4.2            | 64             | R              | Study Description.                                                                                   |
|            | 6              | 26             | R              | Requested Date/Time (YYYYMMDDhhmm).                                                                  |
|            | 7              | 26             | R              | Observation Date/Time (YYYYMMDDhhmm).                                                                |
|            | 8              | 26             | $\overline{O}$ | <b>Observation End Date/Time</b><br>(YYYYMMDDhhmm).                                                  |
|            | 13             | 16K            | O              | Relevant Clinical Information.                                                                       |
|            | 16             | 60             | $\ast$         | Ordering Provider.                                                                                   |
|            | 18             | 16             | R              | Accession Number.                                                                                    |
|            | 19             | 16             | R              | Requested Procedure ID.                                                                              |
|            | 20             | 16             | R              | Scheduled Step ID (1).                                                                               |
|            | 24             | 2              | R              | Modality.                                                                                            |
|            | 31             | 250            | O              | Reason for Study.                                                                                    |
|            | 32             | 200            | $\ast$         | Principal Result Interpreter.                                                                        |
|            | 34             | 200            | *              | Technician.                                                                                          |
|            | 44             | 16             | О              | Procedure Code (DICOM CodeValue).                                                                    |

**Seg Field Length Opt Definition**

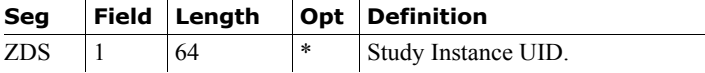

## <span id="page-16-0"></span>**Cancelling a Procedure**

Your system can alert IntelePACS that a procedure has been cancelled by sending a cancellation message.

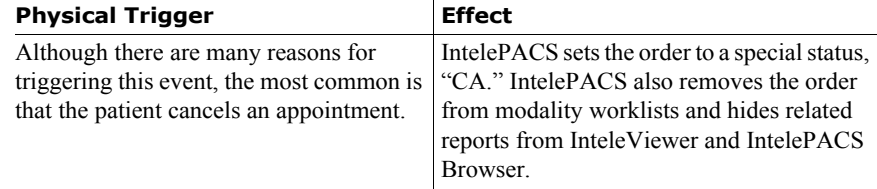

**Note:** Your system must not re-use the accession numbers of cancelled orders for new orders. Cancelling an order in IntelePACS is not the same as deleting an order. Cancelling only marks the status of the cancelled order with the special value "CA".

Below is an example of a cancellation message with all required and recommended fields filled:

```
MSH|^~\&|RIS|BCREEK|INTELEPACS|Intelerad|20080124164827||ORM^O01|||2.3
PID|||1234||Brown^Roger^||19700203|M
PV1||||||||MHIBROY^Hibroy^M
ORC||885|885||CA
OBR||885|885|||||||||||||||885|1|1
```
The following table lists the required (R) and optional (O) fields for cancellation messages. Fields marked with an asterisk (\*) might be required, depending on the IntelePACS workflow. For detailed information, see ["Descriptions of Fields for Order](#page-17-0)  [Messages" on page 14](#page-17-0).

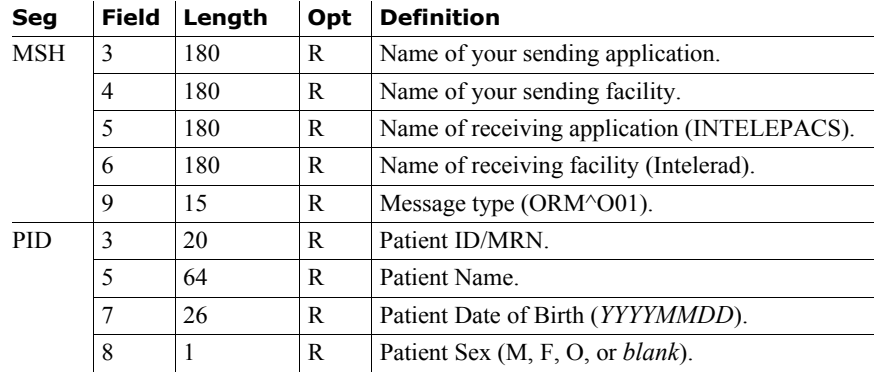

**P** Descriptions of Fields for Order Messages

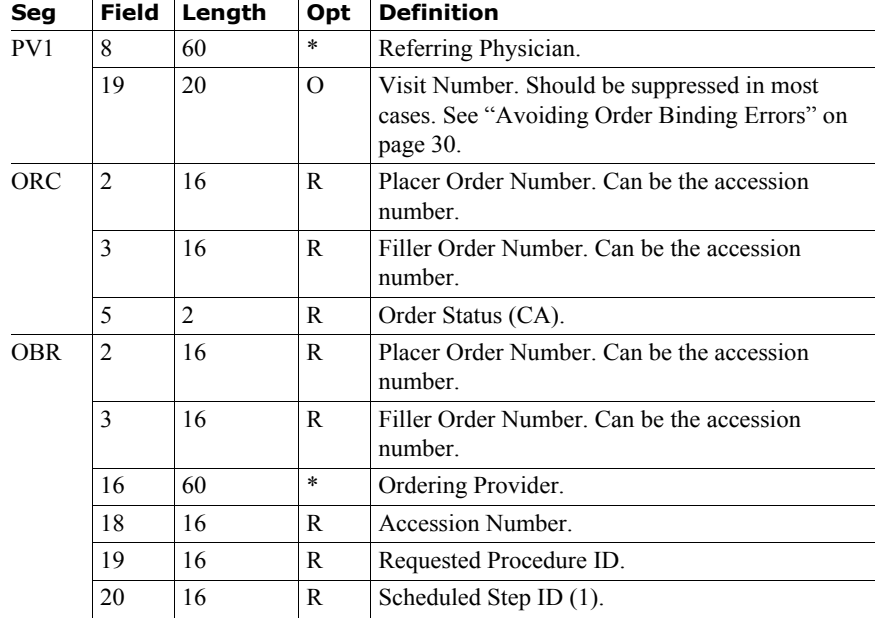

# <span id="page-17-0"></span>**Descriptions of Fields for Order Messages**

This section describes some of the fields in order messages.

 $\sim$ 

#### **Patient ID (PID-3)**

IntelePACS only accepts the first field component, PID-3.1, for the patient ID. Only one patient ID may be specified in this component.

### **Referring Physician (PV1-8)**

IntelePACS uses referring physician information in several ways:

- Displays it in the InteleViewer Report Viewer, the IntelePACS Browser Report Viewer, and the Reporting Worklist.
- Triggers rules for RIS-driven prefetching.
- Grants access to studies through auto-linking.

• Automatically sends reports to referring physicians through the Report Distribution Module.

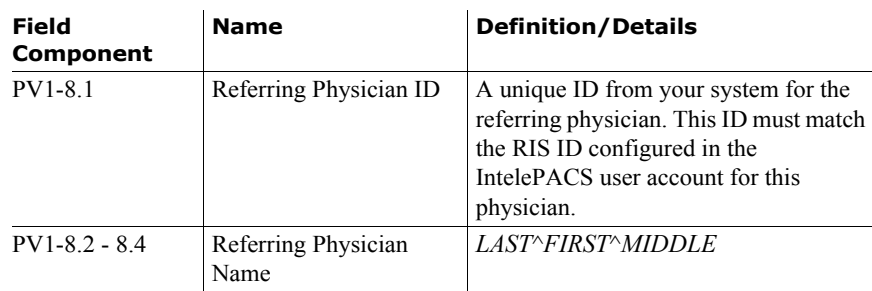

**Note:** If this field is empty, IntelePACS will use Ordering Provider (OBR-16) for the referring physician information.

### **Entering Organization (ORC-17)**

Entering Organization is a code for uniquely identifying the department or group to which an order or report belongs. IntelePACS uses this information to restrict access to patient information, for differentiating items in the Reporting Worklist, and for RISdriven prefetching.

Examples:

• A radiology practice offers its services to several clients, with each client using a unique organization code. The PACS administrator can configure the PACS so that the users from each client may only see the reports for their own orders.

• A radiologist can sort and filter studies in the Reporting Worklist to read studies for specific organizations.

• A PACS administrator can configure the IntelePACS to prefetch studies for a department's orders that meet the clinical or regulatory requirements that this department specifies.

**Note:** This field is required when the IntelePACS is configured for site code restrictions. Orders and reports without this field are not accessible by users.

#### **DICOM Modality Worklist Bin (OBR-4.1)**

IntelePACS uses this data for filling DICOM Modality Worklists (DMWL) and for RIS-prefetching. For more information see "Working with DICOM Modality Worklists" on page 5.

The maximum length for a DMWL name is 16 characters. Your HL7 system may specify more than one DWML specifying them as separate subcomponents. For example: Worklist1&Worklist2&Worklist3. The total maximum length of OBR-4 is 250 characters.

If your HL7 provides its own DMWL, then this component can be left blank but your system is required to provide a ZDS segment.

#### **Study Description (OBR-4.2)**

IntelePACS presents the second component of the Universal Service ID (OBR-4) as text to end users for the principal description for the study.

The maximum length for this component is 64 characters. The total maximum length of all components in the OBR-4 field is 250 characters.

#### **Observation End Date/Time (OBR-8)**

The date and time that the technologist completes the imaging. If this field is not supplied by the RIS, the IntelePACS server will use its own current date and time to supply this information.

#### **Relevant Clinical Information (OBR-13)**

IntelePACS appends the contents of this field to the contents of the Reason for Study (OBR-31) field. The InteleViewer Report Viewer and the patient history panel of the To Read tab of the Reporting Worklist window present this combined text to the end user.

#### **Ordering Provider (OBR-16)**

When a message does not specify Referring Physician (PV1-8), IntelePACS uses the ordering provider information to specify the referring physician.

**Note:** If a message specifies PV1-8, the IntelePACS ignores the OBR-16 field.

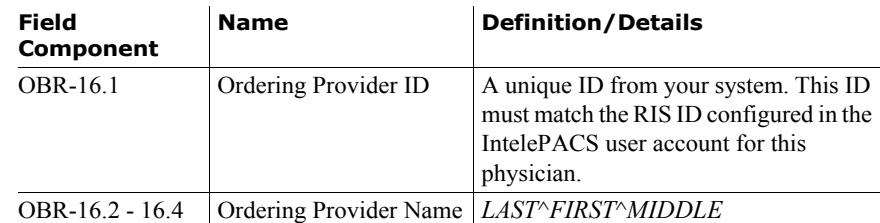

**Procedure ID (OBR-19)**

If orders from your system can have multiple procedures, then your system must provide a unique ID for each procedure in the order. If your system only associates one procedure to each order, then you can set this field to 1.

For more information, see "Specifying Visit, Order, and Procedure Identifiers" on page 3.

## **Modality (OBR-24)**

Scanners can use the following 2-letter codes when querying IntelePACS for their worklists.

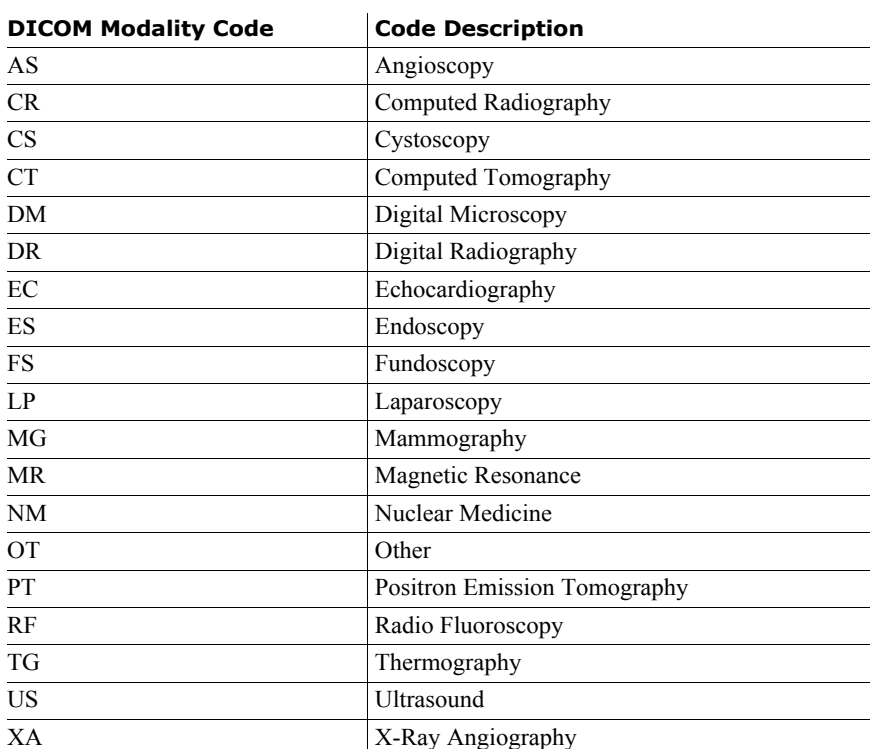

## **Reason for Study (OBR-31)**

IntelePACS prepends the contents of this field to the beginning of the contents of the Relevant Clinical Information (OBR-13) field. InteleViewer and Reporting Worklist present this combined text to the end user.

## **Principal Result Interpreter (OBR-32)**

In workflows where radiologists use your system to dictate reports, your system must provide identifying information about the reporting radiologist and the time of dictation. In workflows that use the Reporting Worklist from Intelerad, leave this field blank.

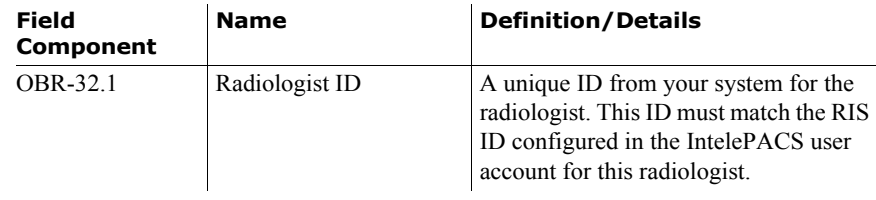

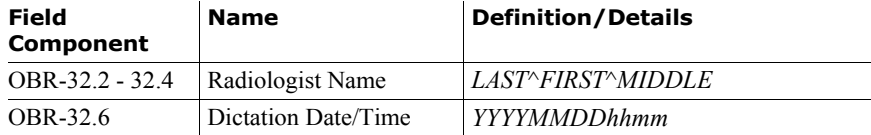

#### **Technician (OBR-34)**

In IntelePACS workflows with the Image Quality Review Module, your system must provide identifying information about the technologist/radiographer and the starting time of the procedure. IntelePACS uses this information to associate technical reviews of images from radiologists with the technologist/radiographer who took the images.

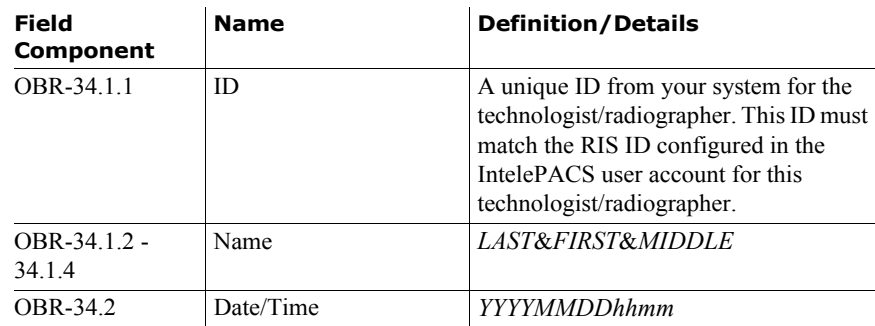

For example:

VSMITH&Smitch&Valentine&Michael^20090612140317

#### **Procedure Code (OBR-44)**

The scanner, typically a CR or DR modality, translates a procedure code to a sequence of mouse clicks, keyboard strokes, or button presses for the scanner's console. These operations would otherwise be performed manually by the technologist/radiographer.

IntelePACS passes this code from your system to the scanner via the DICOM Modality Worklist. For more information on the format of this code, see the documentation from the manufacturer of the scanner.

#### **Study Instance UID (ZDS)**

When your system, typically a RIS, provides the DICOM Modality Worklist (DMWL), your RIS must provide the ZDS segment. Make sure that the study instance UID that your RIS provides to the modality is the same as the study instance UID that it provides to IntelePACS. If this segment is missing, or the study instance UIDs that the modality and IntelePACS receive are not consistent, then the images might not pass validation in IntelePACS.

If your RIS can assign more than one procedure to an order, then your RIS must provide a unique study instance UID for each procedure in an order.

If your RIS does not provide a DMWL, this segment is optional.

Below is an example of a ZDS segment:

ZDS|1.2.840.113619.2.55.3.1973400610.6285.1193307214.115 ^^Application^DICOM

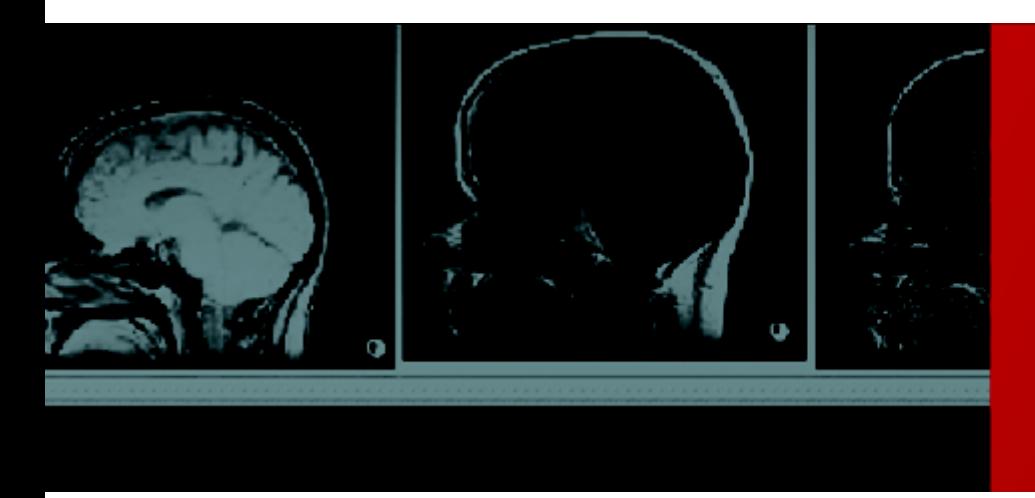

<span id="page-23-0"></span>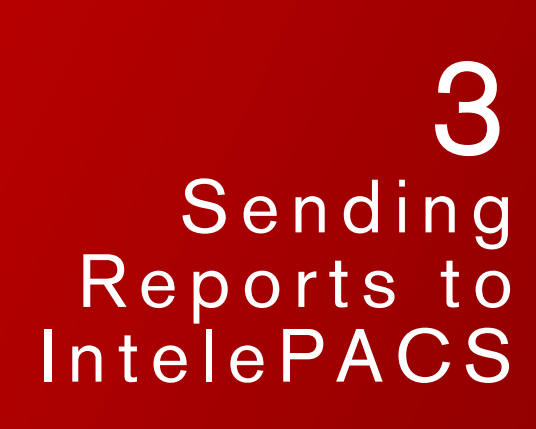

*Your system can send inbound report and addendum information to IntelePACS with ORU messages.* 

## **In this Chapter:**

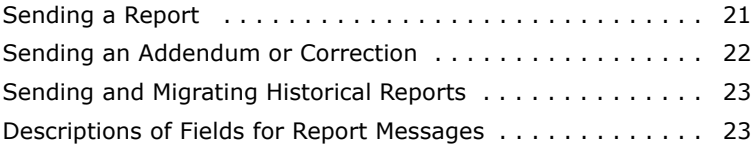

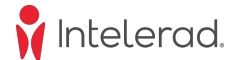

## <span id="page-24-0"></span>**Sending a Report**

A report message informs IntelePACS of a report for an existing order.

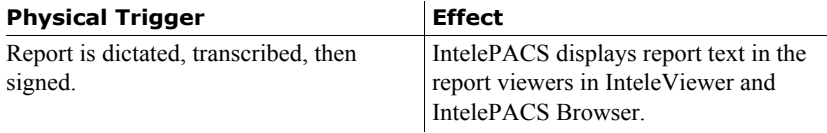

Below is an example of a report message with all required fields filled:

```
MSH|^~\&|RIS|BCREEK|INTELEPACS|Intelerad|20080124164827||ORU^R01|||2.3
PID|||1234||Brown^Roger^||19700203|M
PV1||||||||MHIBROY^Hibroy^M
ORC||885|885||ZZ
OBR||885|885|||||||||||||||885|1|1||||||||||||48^Doe^John^^^20090116174405|
||52^Lee^Hugh^^^20090117083405
OBX|||||Original report.||||||F
```
The following table lists the required (R) and optional (O) fields for report and addendum messages. Fields marked with an asterisk (\*) might be required, depending on the IntelePACS workflow. For detailed explanations of the fields for addenda, see ["Descriptions of Fields for Report Messages" on page 23](#page-26-1).

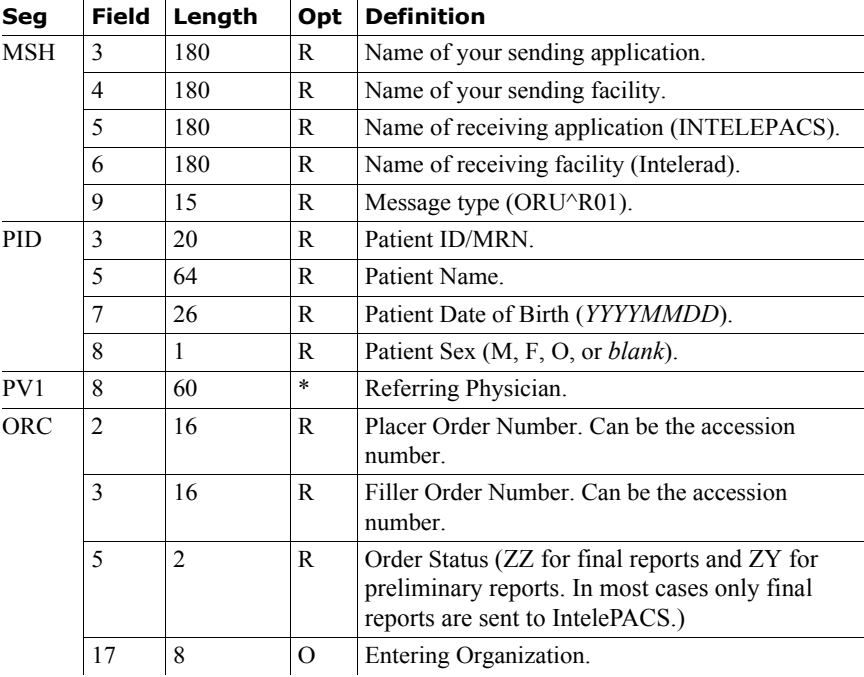

| Seg        | Field          | Length | Opt      | Definition                                           |
|------------|----------------|--------|----------|------------------------------------------------------|
| <b>OBR</b> | $\overline{2}$ | 16     | R        | Placer Order Number. Can be the accession<br>number. |
|            | 3              | 16     | R        | Filler Order Number. Can be the accession<br>number. |
|            | 13             | 16K    | O        | Relevant Clinical Information.                       |
|            | 16             | 60     | $\ast$   | Ordering Provider.                                   |
|            | 18             | 16     | R        | Accession Number.                                    |
|            | 19             | 16     | R        | Requested Procedure ID.                              |
|            | 20             | 16     | R        | Scheduled Step ID (1).                               |
|            | 31             | 250    | $\Omega$ | Reason for Study.                                    |
|            | 32             | 200    | R        | Principal Result Interpreter.                        |
|            | 35             | 200    | R        | Transcriptionist.                                    |
| <b>OBX</b> | 5              | 64K    | R        | Observation Value.                                   |
|            | 11             | 1      | R        | Result status.                                       |
|            |                |        |          |                                                      |

**September Lost Definition** 

## <span id="page-25-0"></span>**Sending an Addendum or Correction**

Your system sends a report message to inform IntelePACS of an addendum or correction to an existing report for an existing order. The format for an addendum or correction message is identical to a report message. For more information, see ["Sending a Report" on page 21](#page-24-0).

**Note:** When your system sends an addendum or correction message to IntelePACS, your system must include the original report, all prior addenda, and all prior corrections. When IntelePACS receives a report message, it overwrites its own report information with the new information.

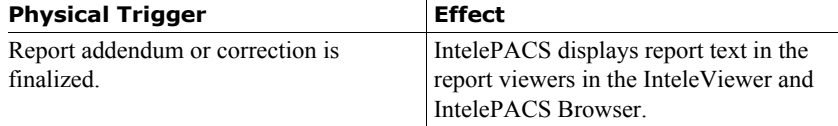

For detailed explanations of the fields for addenda, see ["Descriptions of Fields for](#page-26-1)  [Report Messages" on page 23](#page-26-1).

Below is an example of an addendum message with all required fields filled:

```
MSH|^~\&|RIS|BCREEK|INTELEPACS|Intelerad|20080124164827||ORU^R01|||2.3
PID|||1234||Brown^Roger^||19700203|M
PV1||||||||MHIBROY^Hibroy^M 
ORC||885|885||ZZ
OBR||885|885|||||||||||||||885|1|1||||||||||||48^Doe^John^^^200901161744|||
52^Lee^Hugh^^^200901170834
OBX|||||This is an addendum<br>>Soriginal report.||||||F
```
## <span id="page-26-0"></span>**Sending and Migrating Historical Reports**

If your system will be sending historical reports to IntelePACS, these will be the first, and possibly only, HL7 records for prior exams. To ensure that IntelePACS can correctly associate these reports to prior exams, it is important that your HL7 system provides all of the fields that would normally be sent at different stages of an order's life cycle.

When historical reports are presented to a user in a patient's list of prior exams, these fields are used to provide a brief overview of the study. It is particularly important to send this information:

- Patient identification information in PID-3, PID-5, PID-7, and PID-8.
- Entering organization code in ORC-17.
- Study description in OBR-4.2

• Relevant study dates in OBR-6, OBR-7 and OBR-8. If you have only one timestamp for the study, you can replicate it in OBR-6, OBR-7 and OBR-8.

- Accession number in OBR-18.
- Modality code in OBR-24.

• If you have information for the referring physician that should also be included in PV1-8 or OBR-16.

Below is an example of a prior report with all of the required fields filled:

```
MSH|^~\&|RIS|BCREEK|INTELEPACS|Intelerad|20080124164827||ORU^R01|||2.3 
PID|||1234||Brown^Roger^||19700203|M 
PV1||||||||MHIBROY^Hibroy^M 
ORC||885|885||ZZ||||||||||||BCR
OBR||885|885|MRWL^NECK||200710191645|200710191700|200710191700||||||||||885
|1|1||||CR||||||||48^Doe^John^ ^^200901161744|||52^Lee^Hugh^^^200901170834 
OBX|||||This is an historical report.||||||F
```
## <span id="page-26-1"></span>**Descriptions of Fields for Report Messages**

This section describes some of the fields in report messages.

#### **Patient ID (PID-3)**

IntelePACS only accepts the first field component, PID-3.1, for the patient ID. Only one patient ID may be specified in this component.

### **Referring Physician (PV1-8)**

IntelePACS uses referring physician information in several ways:

• Displays it in the InteleViewer Report Viewer, the IntelePACS Browser Report Viewer, and the Reporting Worklist.

- Triggers rules for RIS-driven prefetching.
- Grants access to studies through auto-linking.

• Automatically sends reports to referring physicians through the Report Distribution Module.

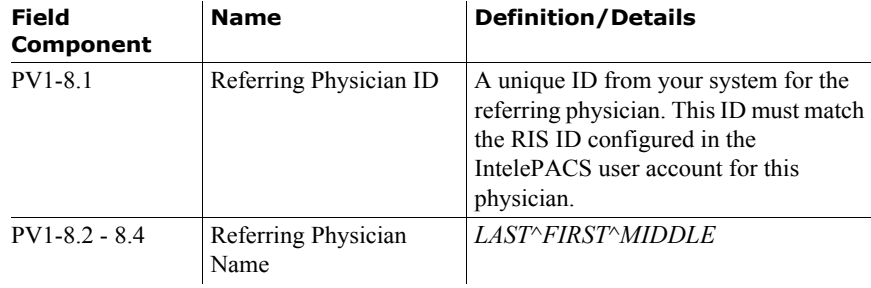

**Note:** If this field is empty, IntelePACS will use Ordering Provider (OBR-16) for the referring physician information.

#### **Entering Organization (ORC-17)**

Entering Organization is a code for uniquely identifying the department or group to which an order or report belongs. IntelePACS uses this information to restrict access to patient information, for differentiating items in the Reporting Worklist, and for RISdriven prefetching.

Examples:

• A radiology practice offers its services to several clients, with each client using a unique organization code. The PACS administrator can configure the PACS so that the users from each client may only see the reports for their own orders.

• A radiologist can sort and filter studies in the Reporting Worklist to read studies for specific organizations.

• A PACS administrator can configure the IntelePACS to prefetch studies for a department's orders that meet the clinical or regulatory requirements that this department specifies.

**Note:** This field is required when the IntelePACS is configured for site code restrictions. Orders and reports without this field are not accessible by users.

#### **Relevant Clinical Information (OBR-13)**

IntelePACS appends the contents of this field to the contents of the Reason for Study (OBR-31) field. The InteleViewer Report Viewer and the patient history panel of the To Read tab of the Reporting Worklist window present this combined text to the end user.

#### **Ordering Provider (OBR-16)**

When a message does not specify Referring Physician (PV1-8), IntelePACS uses the ordering provider information to specify the referring physician.

**Note:** If a message specifies PV1-8, the IntelePACS ignores the OBR-16 field.

| <b>Field</b><br><b>Component</b> | Name                 | <b>Definition/Details</b>                                                                                                    |
|----------------------------------|----------------------|----------------------------------------------------------------------------------------------------|
| OBR-16.1                         | Ordering Provider ID | A unique ID from your system. This ID<br>must match the RIS ID configured in the<br>IntelePACS user account for this<br>physician. |
| OBR-16.2 - $16.4$                |                      | Ordering Provider Name   LAST^FIRST^MIDDLE                                                                                         |

#### **Procedure ID (OBR-19)**

If orders from your system can have multiple procedures, then your system must provide a unique ID for each procedure in the order. If your system only associates one procedure to each order, then you can set this field to 1.

For more information, see "Specifying Visit, Order, and Procedure Identifiers" on page 3.

#### **Reason for Study (OBR-31)**

IntelePACS prepends the contents of this field to the beginning of the contents of the Relevant Clinical Information (OBR-13) field. InteleViewer and Reporting Worklist present this combined text to the end user.

#### **Principal Result Interpreter (OBR-32)**

In workflows where radiologists use your system to dictate reports, your system must provide identifying information about the reporting radiologist and the time of dictation. In workflows that use the Reporting Worklist from Intelerad, leave this field blank.

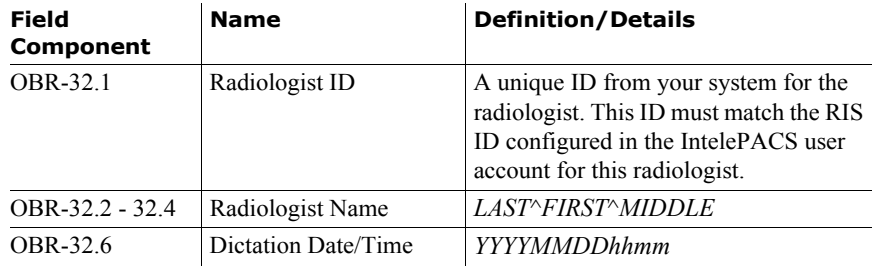

## **Transcriptionist (OBR-35)**

In workflows where transcriptionists use the RIS to transcribe reports, the RIS must provide identifying information about the transcriptionist and the time of transcription. In workflows that use the Transcription Module from Intelerad, leave this field blank.

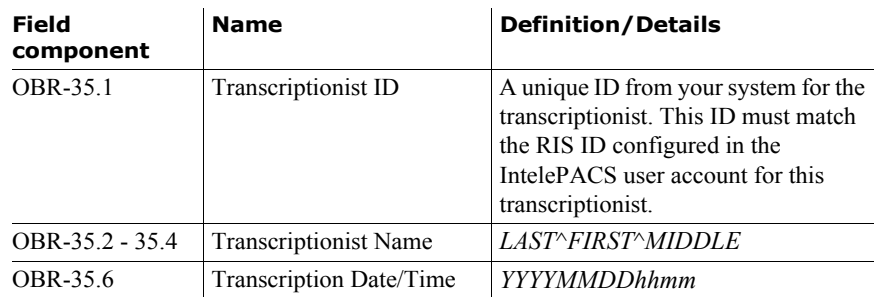

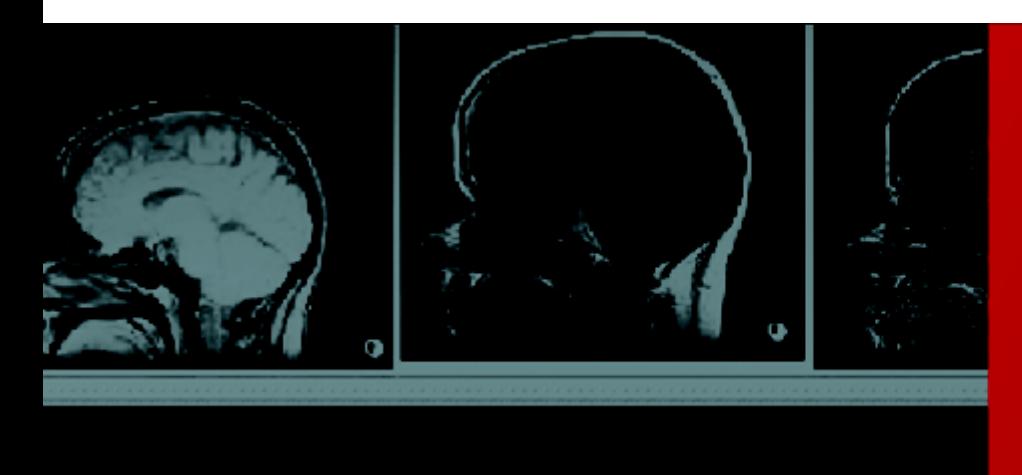

# <span id="page-30-0"></span>4 Sending Administration Messages

*Your system can send patient update and patient merge information to IntelePACS with ADT messages.*

# **In this Chapter:**

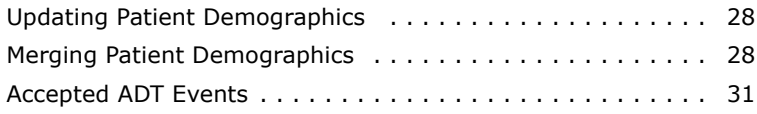

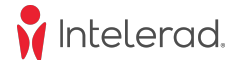

## <span id="page-31-0"></span>**Updating Patient Demographics**

Your system sends a patient update message to synchronize patient data in your system with the patient and image data in IntelePACS.

**Note:** Update messages are important and necessary to keep patient data consistent between your system and IntelePACS.

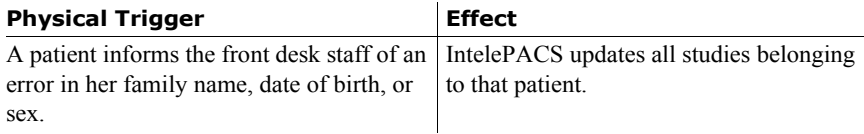

Below is an example of a patient update message:

```
MSH|^~\&|RIS|BCREEK|INTELEPACS|Intelerad|20080110164521||ADT^A08|||2.3
PID|||1234||Brown^Roger^||19700512|M
```
The following table lists the required (R) and optional (O) fields for a demographic update message. This message must contain at least one of the PID-5, PID-7, or PID-8 fields, which are marked with an asterisk (\*).

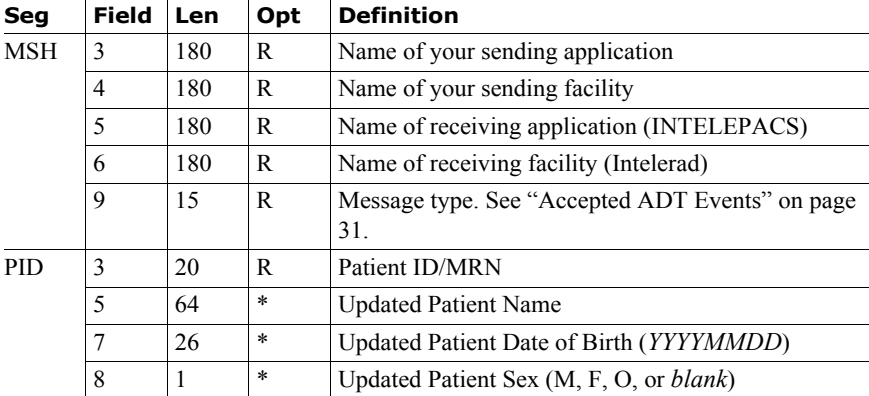

#### **Patient ID (PID-3)**

IntelePACS only accepts the first field component, PID-3.1, for the patient ID. Only one patient ID may be specified in this component.

## <span id="page-31-1"></span>**Merging Patient Demographics**

Your system sends a merge message to instruct IntelePACS to move the studies for one patient to another patient.

**Warning:** For every patient merge operation that your system performs on its own data, it must also send a corresponding patient merge message to IntelePACS.

After sending a merge message, your system should make sure that it receives an acknowledgement message from IntelePACS and that this acknowledgement confirms a successful merge operation.

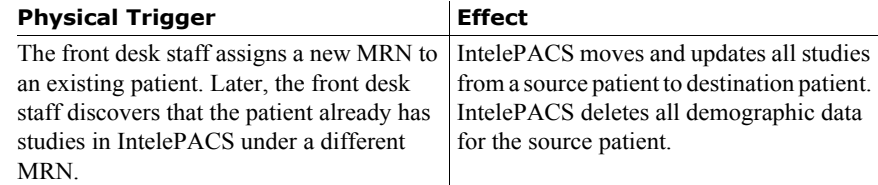

**Note:** A patient merge operation cannot be undone.

The only links between HL7 orders in your system and images in IntelePACS are the accession number (OBR-18) and MRN (PID-3). It is therefore crucial that the accession numbers and MRNs associated with images in the IntelePACS database always match the same identifiers in your system's database.

For example, these tasks depend on consistent data between your system and IntelePACS:

• A referring physician can use your system to view images by launching InteleViewer directly.

• IntelePACS can retrieve prior studies for viewing by a radiologist.

• Your system can attach reports to images that are stored in IntelePACS.

Upon receiving any ORM or ORU message, IntelePACS will check its database to ensure that the MRN number in the message is consistent with messages that your system has previously sent for the same accession number. If IntelePACS finds a mismatch, it will reject the message to avoid the possibility of erroneously attaching a procedure or report to the wrong patient, which could affect patient safety.

The only acceptable manner to change the MRN that is bound to orders is to send a patient merge message to IntelePACS. This is an explicit request for IntelePACS to bind all orders for a source MRN to the destination MRN. All subsequent ORM and ORU messages that your system sends to IntelePACS for this patient will always contain the destination MRN.

Below is an example of a patient merge message:

```
MSH|^~\&|RIS|BCREEK|INTELEPACS|Intelerad|20080124164827||ADT^A18|||2.3
PID|||3322
MRG|3344
```
When IntelePACS receives this message, it moves and updates all studies for the patient with MRN 3344 to the patient with MRN 3322. IntelePACS then deletes demographics data for MRN 3344.

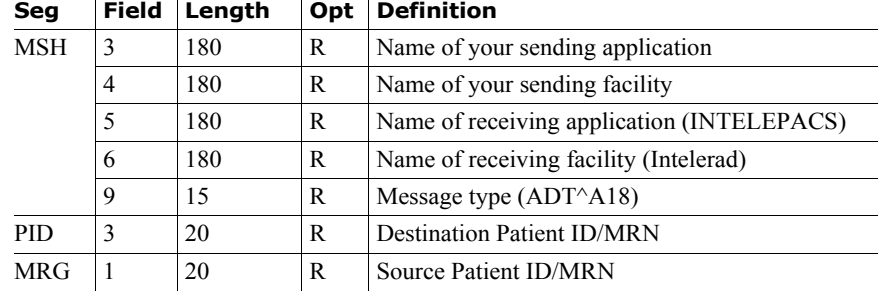

These fields are required to merge patient data:

 $\overline{1}$ 

### <span id="page-33-0"></span>**Avoiding Order Binding Errors**

The word *binding* comes from the notion that a single patient is *bound* to a visit or accession number and that an accession number is *bound* to a single visit. The PACS performs integrity tests to ensure that the data within the message received from your HL7 system is consistent with the data in the IntelePACS before committing an update to an order in the IntelePACS. This is especially important for reports where errors could potentially affect diagnosis and possibly patient safety.

The PACS verifies that the following conditions are satisfied:

• For any given accession number (OBR-18) there can be only one patient (PID-3).

• There must be only one Patient ID (PID-3) associated with a Visit Number (PV1-19).

• An accession number (OBR-18) can only be associated with a single Visit Number (PV1-19).

Intelerad advises that HL7 systems should not send visit numbers (PV1-19) to avoid binding errors. If the HL7 system must send a PV1 segment that contains a PV1-19 field (Visit Number), then the PACS also verifies these conditions:

#### **Examples of Binding Errors**

In a case where your RIS performs a patient merge operation (the patient ID changes) without sending a corresponding message to the IntelePACS, an order binding error is likely to occur.

Binding errors can also be caused if the visit number is changed for a study.

Some HL7 software "recycle" accession numbers that are cancelled. This is highly inadvisable and will result in binding errors.

# <span id="page-34-0"></span>**Accepted ADT Events**

The following table lists the ADT messages that IntelePACS accepts. When applying updates, IntelePACS only uses the PID segment and ignores all other segments.

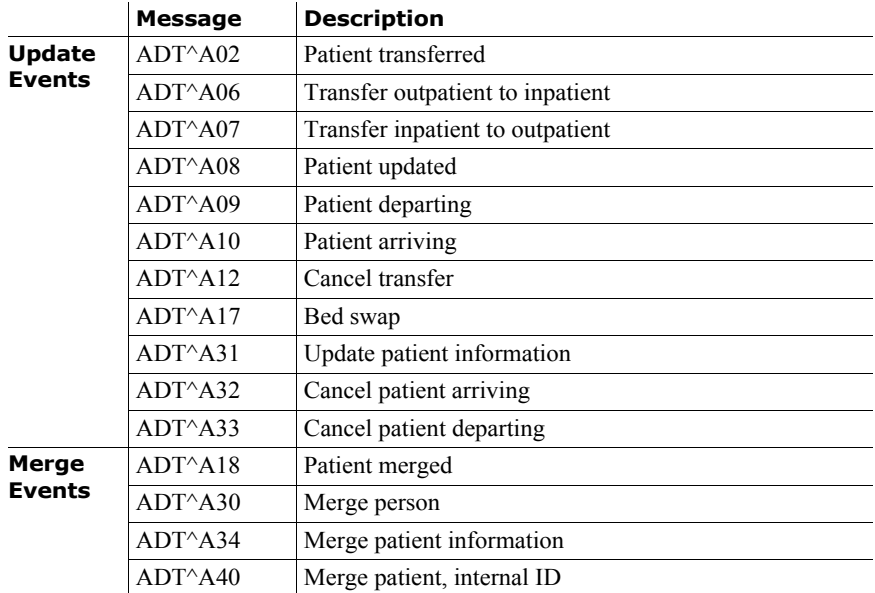

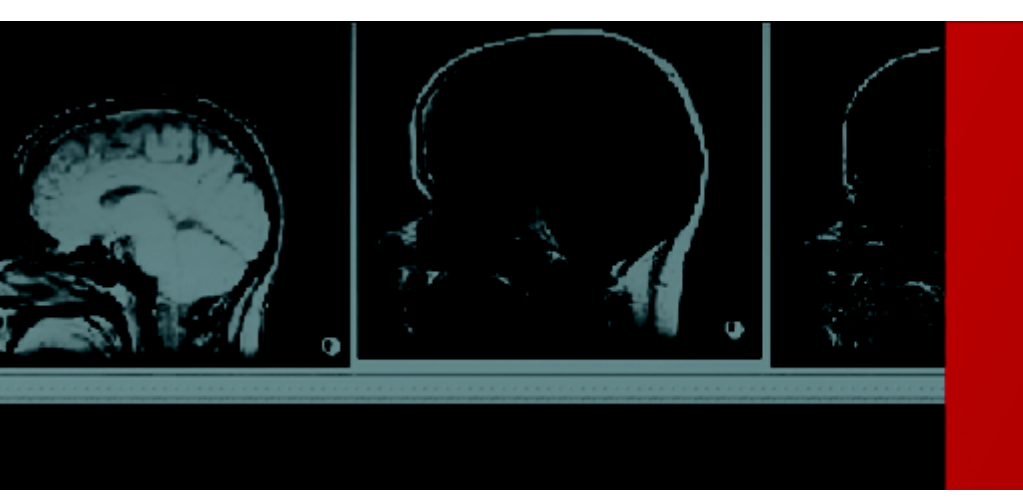

# <span id="page-35-0"></span>5 Receiving Orders from IntelePACS

*In some workflows, your HL7 system can receive outbound orders from IntelePACS.* 

# **In this Chapter:**

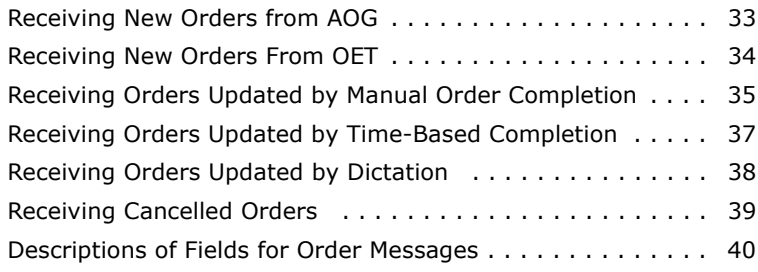

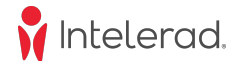

## <span id="page-36-0"></span>**Receiving New Orders from AOG**

In some workflows, IntelePACS generates orders dynamically, only when it receives DICOM data. The Automatic Order Generation (AOG) module generates these orders.

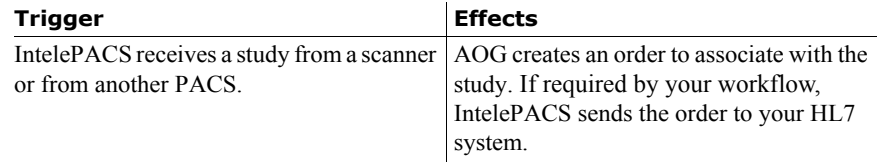

Below is an example of an outbound ORM^O01 message from the AOG module in IntelePACS:

```
MSH|^~\&|IntelePACS|BCR|ReceivingApp|ReceivingFacility|20100423102832||ORM^
O01|20100423102832|P|2.3
PID|||1927228||Brown^Roger^||19700203|M
PV1||||||||^Hibroy^M|||||||||||G100423102832788
ORC|NW|AS443V7|AS443V7||OC||||||||||||BCR
OBR|||AS443V7|H1970CT1^Abdomen\S\ABD_PEL_WO||20100423093858|20100423102832|
20100423102832||||||||||AS443V7|1|1||||CT|||||||Fell off balcony.
```
The following table lists the fields that IntelePACS provides for ORM^O01 messages created by AOG.

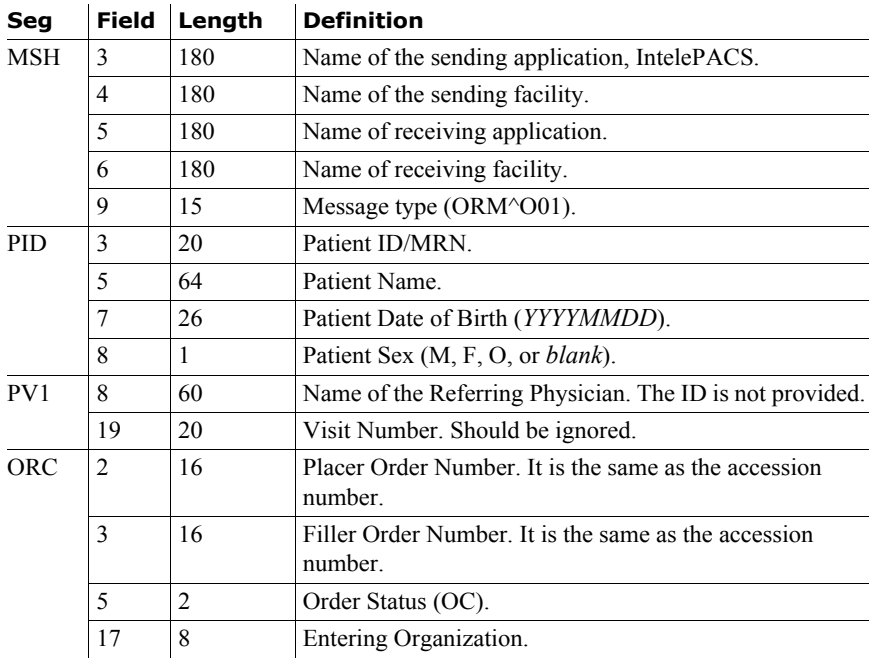

Receiving New Orders From OET

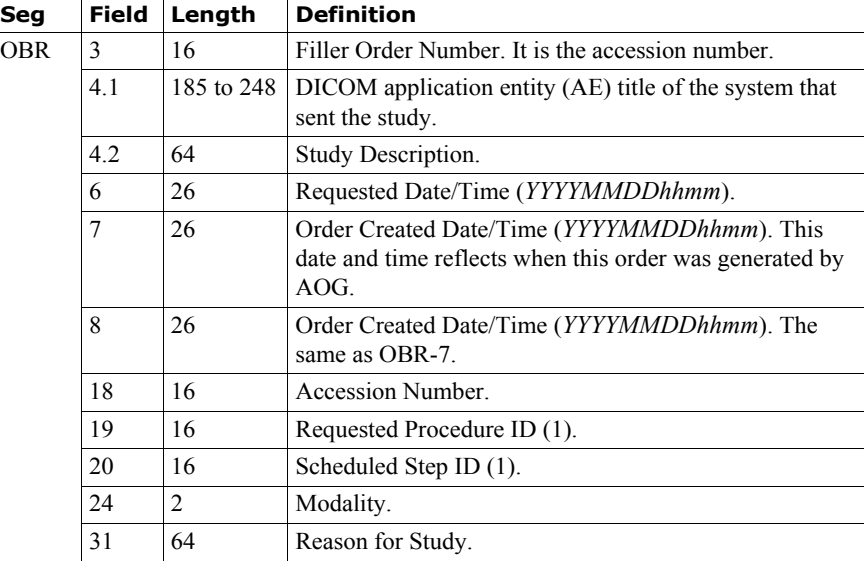

## <span id="page-37-0"></span>**Receiving New Orders From OET**

In some workflows, IntelePACS provides the Order Entry Tool (OET) to allow frontdesk staff to enter new orders.

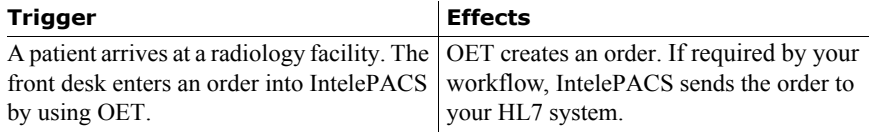

It is also possible for authorized IntelePACS users to modify existing orders with OET. For more details, see ["HL7 Fields for Order Entry Module" on page 59](#page-62-1).

Additional ORM^O01 messages might be available for export to external HL7 systems for these events but is beyond the current scope of this document.

Below is an example of an outbound ORM^O01 message from the OET module in IntelePACS:

```
MSH|^~\&|IntelePACS|BCR|ReceivingApp|ReceivingFacility|20100427103041||ORM^
O01|20100427103041|P|2.3
PID|||1927228||Brown^Roger^||19700203|M
PV1||||||||ID101^Hibroy^M|||||||||||24A2
ORC|NW|24A2|24A2||IP||||||||||||BCR
OBR||24A2|24A2|SVCTWL1^SINUS-
WO|RO|201004271029||||||||||||24A2||1||||CT|||||||^LT NASAL PAIN
```
34

The following table lists fields that IntelePACS provides for orders created by OET and sent from IntelePACS.

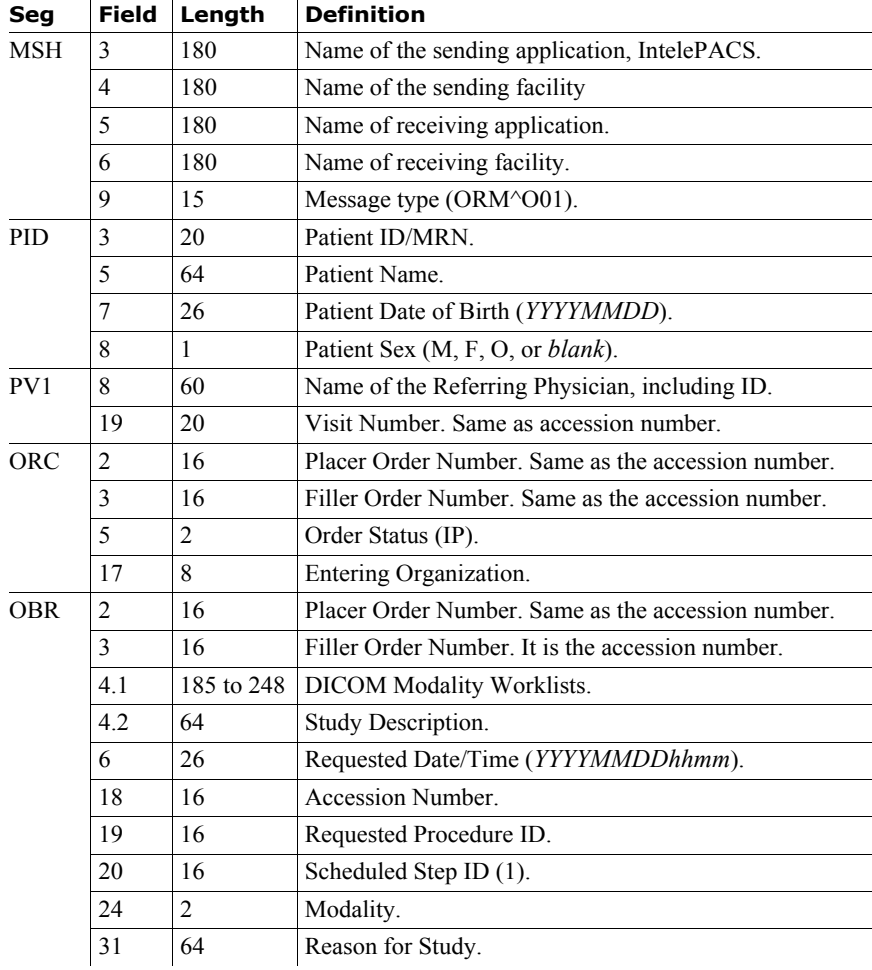

## <span id="page-38-0"></span>**Receiving Orders Updated by Manual Order Completion**

In some workflows, IntelePACS provides the provides the Order Completion and Assignment tool to complete orders in IntelePACS.

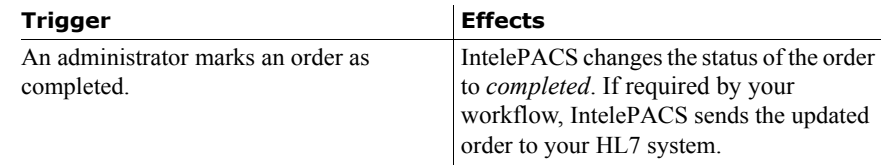

```
MSH|^~\&|IntelePACS|BCR|ReceivingApp|ReceivingFacility|20100427102004||ORM^
O01|20100427102004|P|2.3
PID|||A0905|
PV1||||||||ID101^Hibroy^M|||||||||||100379
ORC|XO|100379|100379||CM
OBR||100379|100379||||20100427092618|20100427102004|||||||||705-555-
1212|100379||1||||CT||||||||0203^Dolittle^D
```
The following table lists fields that IntelePACS provides for orders completed with the Order Completion Tool and sent from IntelePACS. For detailed information about some of these fields, see ["Descriptions of Fields for Order Messages" on page 40](#page-43-0).

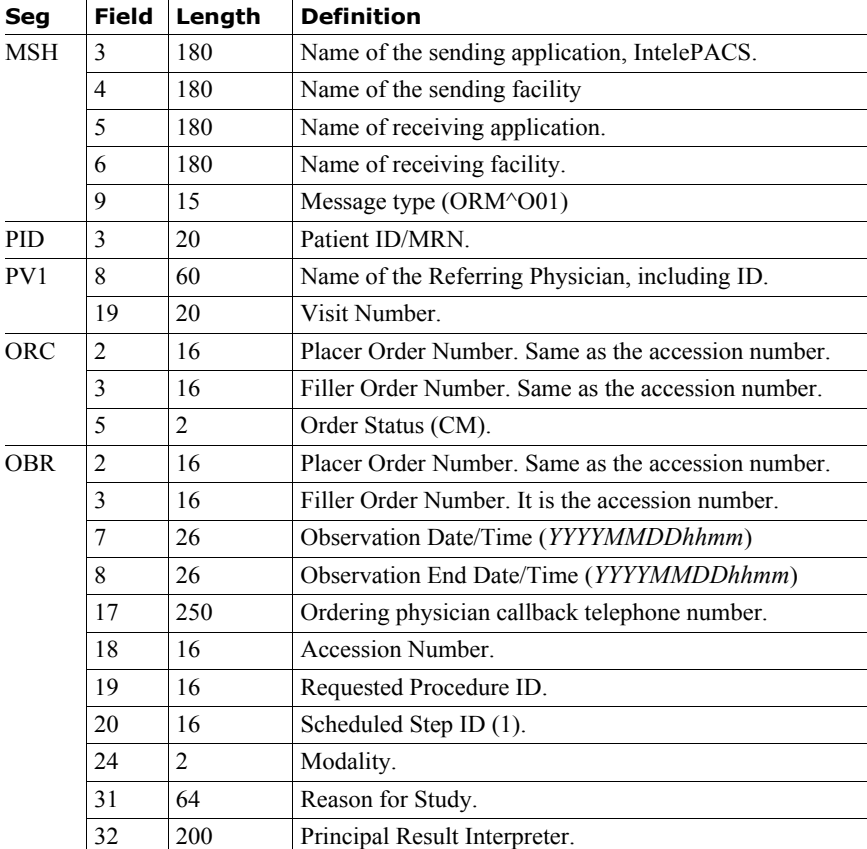

## <span id="page-40-0"></span>**Receiving Orders Updated by Time-Based Completion**

The time-based completion feature automatically marks an order as completed when a scanner or other system stops sending images to the IntelePACS after a period of time.

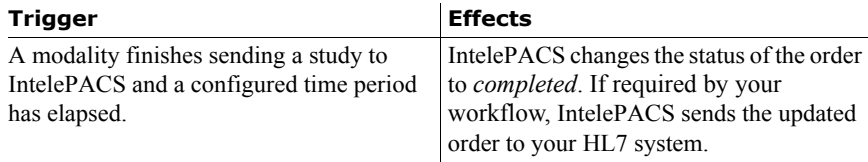

MSH|^~\&|IntelePACS|BCR|ReceivingApp|ReceivingFacility|20100426162603||ORM^ O01|20100426162603|P|2.3 PID|||1927228||Brown^Roger PV1|||||||||||||||||||249A ORC|XO|249A|249A||CM OBR||249A|249A||||20100426160920|||||||||||249A||1

> The following table lists fields that IntelePACS provides for orders updated by the time-based completion feature and sent from IntelePACS.

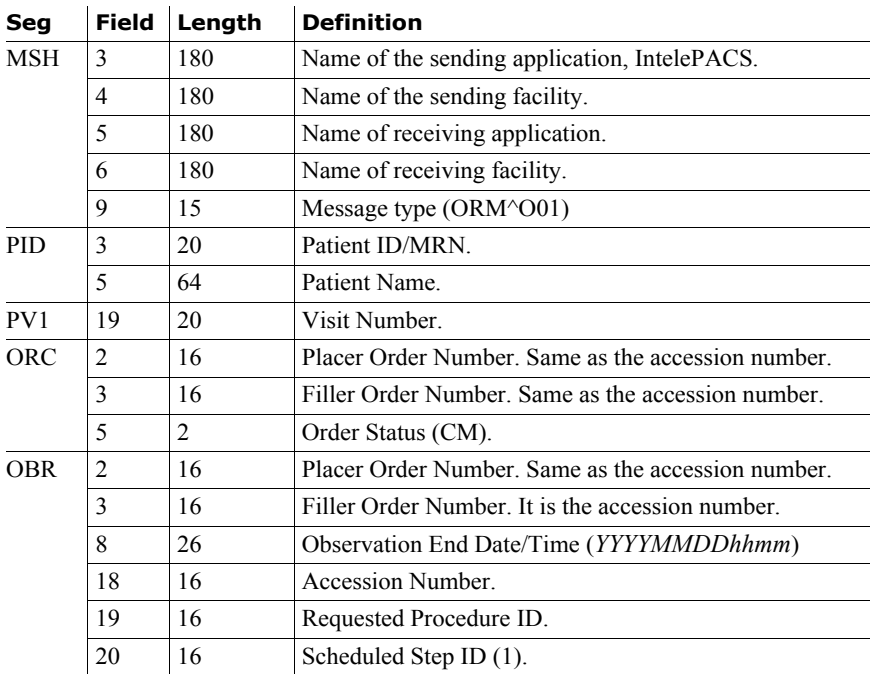

## <span id="page-41-0"></span>**Receiving Orders Updated by Dictation**

The InteleViewer Reporting Worklist module allows users to mark an order as dictated.

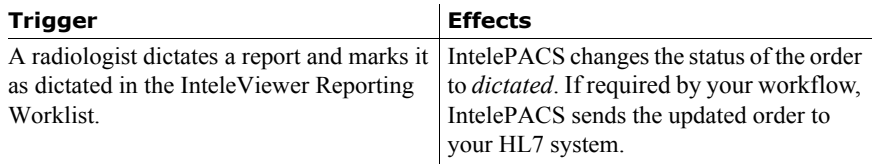

```
MSH|^~\&|IntelePACS|BCR|ReceivingApp|ReceivingFacility|20100427102606||ORM^
O01|20100427102606|P|2.3
PID|||1297228||Brown^Roger
PV1|||||||||||||||||||100420
ORC|XO|100420|100420||ZA
OBR||100420|100420|||||||||||||||100420||1||||||||||||0017^Hibroy^M^^^20100
427102606^^^^^192.168.13.140
```
The following table lists fields that IntelePACS provides for orders that are updated when a radiologist marks an order as dictated using the InteleViewer Reporting Worklist Module. For detailed information about some of these fields, see ["Descriptions of Fields for Order Messages" on page 40](#page-43-0).

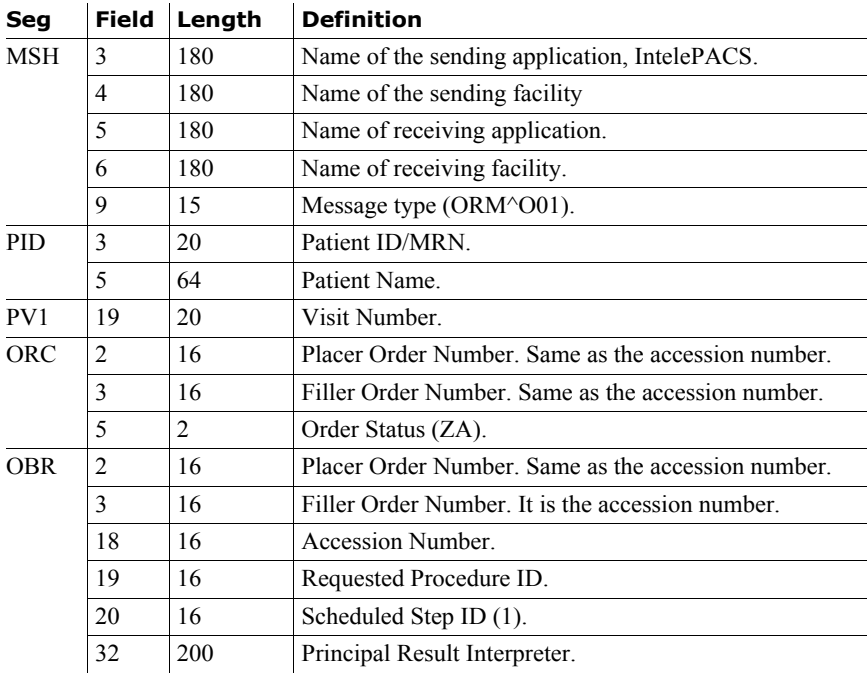

## <span id="page-42-0"></span>**Receiving Cancelled Orders**

IntelePACS can alert your system that a procedure is cancelled.

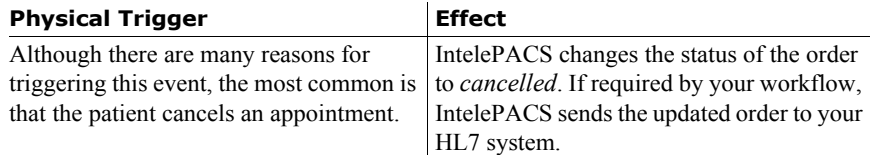

```
MSH|^~\&|IntelePACS|BCR|ReceivingApp|ReceivingFacility|20100422161649||ORM^
O01|20100422161649|P|2.3
PID|||038492
PV1|||||||||||||||||||92E7
ORC|XO|92E7|92E7||CA
OBR||92E7|92E7|||||||||||||||92E7||1
```
The following table lists fields that IntelePACS provides for cancelled orders sent from IntelePACS. For detailed information about some of these fields, see ["Descriptions of](#page-43-0)  [Fields for Order Messages" on page 40.](#page-43-0)

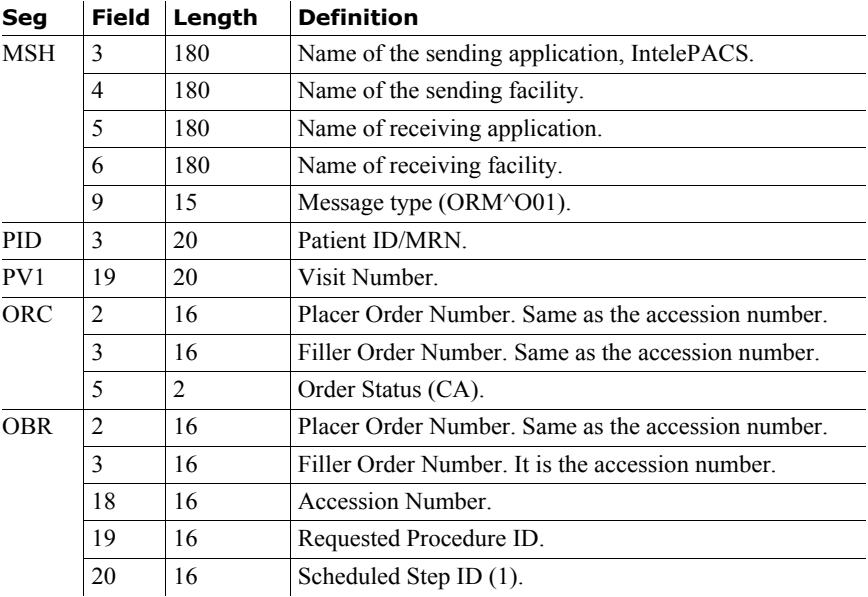

# <span id="page-43-0"></span>**Descriptions of Fields for Order Messages**

This section describes some of the fields in order messages.

## **Principal Result Interpreter (OBR-32)**

In outbound orders from IntelePACS to an HL7 system, IntelePACS provides information about the radiologist who dictated the report.

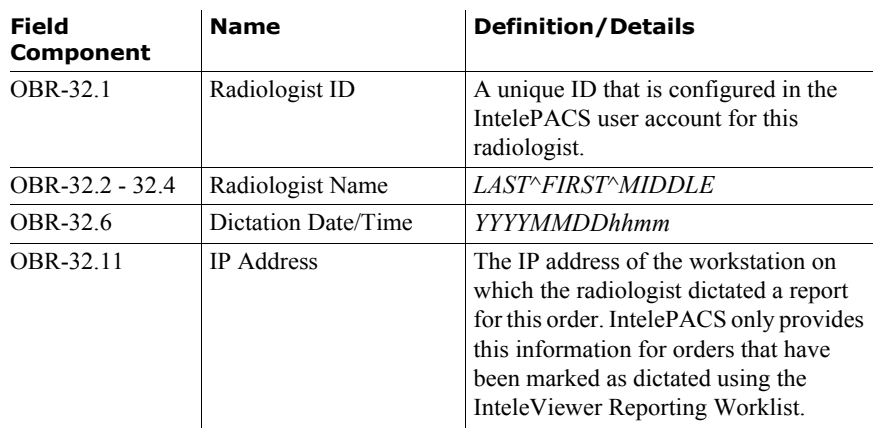

Receiving Orders from IntelePACS **5**

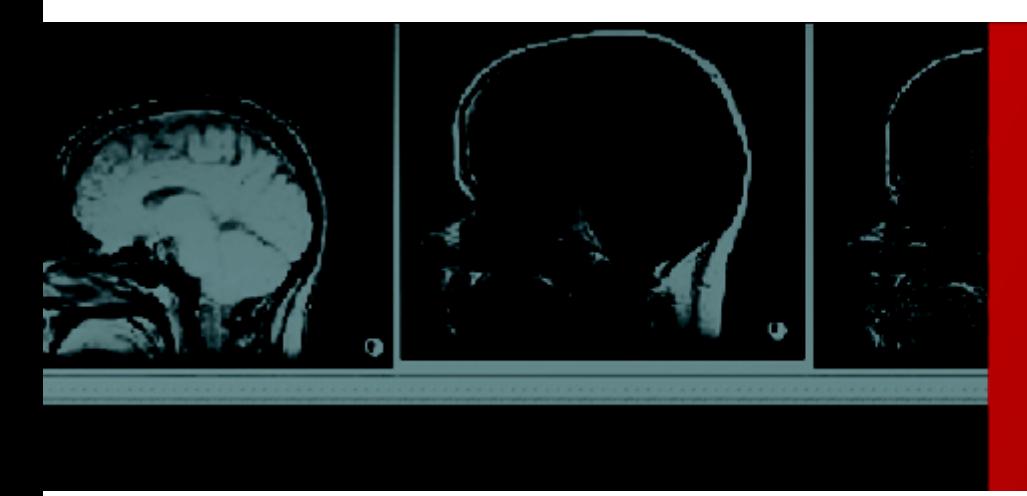

# <span id="page-45-0"></span>6 Receiving Reports from IntelePACS

*In some workflows, your HL7 system can receive outbound reports from IntelePACS.* 

# **In this Chapter:**

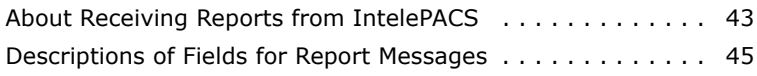

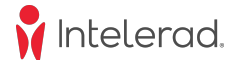

## <span id="page-46-0"></span>**About Receiving Reports from IntelePACS**

A report message from IntelePACS informs your system about a report for an order. This section documents the public outbound report format for reports generated by the Intelerad Results Reporting module. It does not cover formats produced by third party transcription systems that interact with IntelePACS.

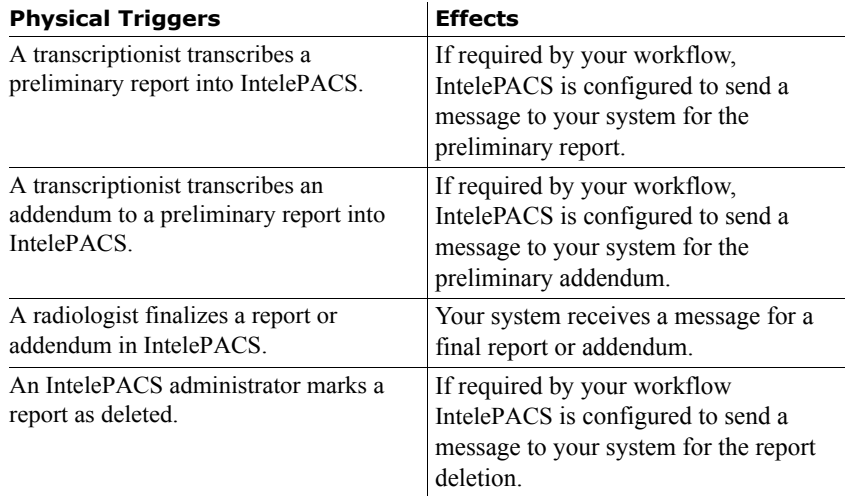

Below is an example of an outbound report message:

```
MSH|^~\&|INTELEPACS|Intelerad|RIS|BCREEK|20080124164827||ORU^R01|||2.3
PID|||1234||Brown^Roger^||19700203|M
ORC||885|885||ZZ||||||||||||BCR
OBR||885|885|||||||||||||||885|1|1|||||F|||||||48^Doe^John^^^2009011617440
5|||52^Lee^Hugh^^^20090117083405
OBX|1||||Original report.||||||F
```
This table lists the fields that IntelePACS uses to indicate the state of the outbound report that it sends to your system.

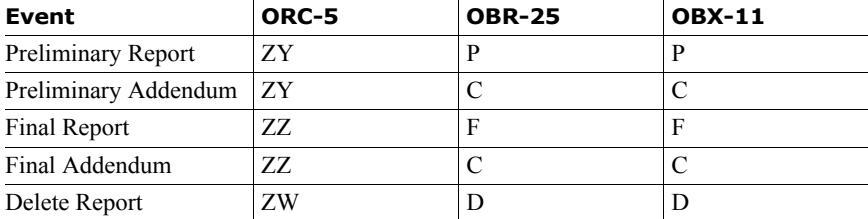

In a deleted report, IntelePACS appends a short phrase to the OBX-5 field that contains the name of the user who deleted the report. This phrase also includes the date and time that the report was deleted. For example:

Deleted by: Mary Hibroy (May 28, 2010 14:12:54)

The following table lists the fields that the IntelePACS sends. For detailed explanations of these fields, see ["Descriptions of Fields for Report Messages" on page](#page-48-0)  [45](#page-48-0).

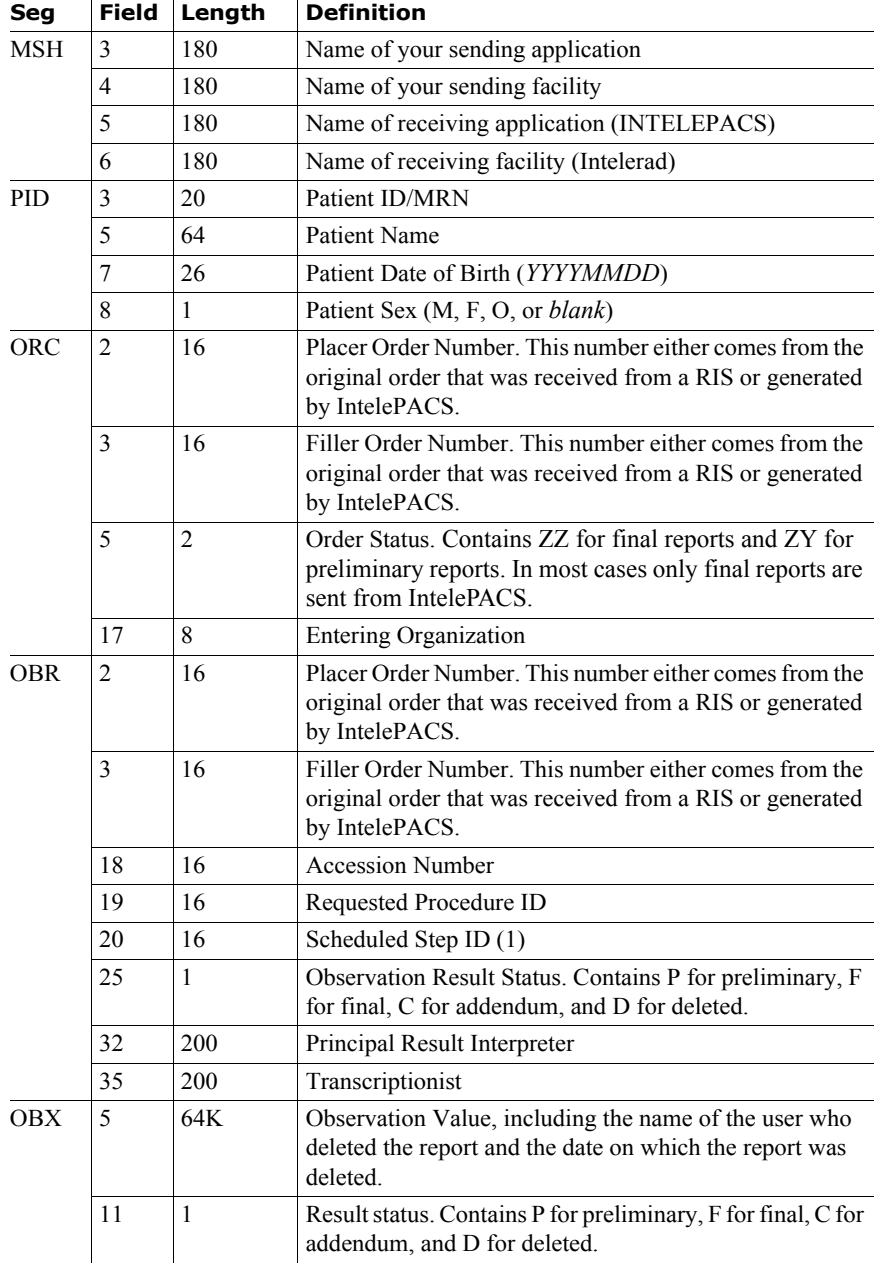

 $\boldsymbol{\gamma}$ 

## <span id="page-48-0"></span>**Descriptions of Fields for Report Messages**

This section describes some of the fields in report messages sent from IntelePACS.

## **Entering Organization (ORC-17)**

Entering Organization is a code for uniquely identifying the department or group to which an order or report belongs. IntelePACS uses this information to restrict access to patient information, for differentiating items in the Reporting Worklist, and for RISdriven prefetching.

Examples:

• A radiology practice offers its services to several clients, with each client using a unique organization code. The PACS administrator can configure the PACS so that the users from each client may only see the reports for their own orders.

• A radiologist can sort and filter studies in the Reporting Worklist to read studies for specific organizations.

• A PACS administrator can configure the IntelePACS to prefetch studies for a department's orders that meet the clinical or regulatory requirements that this department specifies.

**Note:** This field is required when the IntelePACS is configured for site code restrictions. Orders and reports without this field are not accessible by users.

#### **Procedure ID (OBR-19)**

If orders from your system can have multiple procedures, then your system must provide a unique ID for each procedure in the order. If your system only associates one procedure to each order, then you can set this field to 1.

For more information, see "Specifying Visit, Order, and Procedure Identifiers" on page 3.

#### **Principal Result Interpreter (OBR-32)**

In outbound reports from IntelePACS to an HL7 system, IntelePACS provides information about the radiologist who dictated the report.

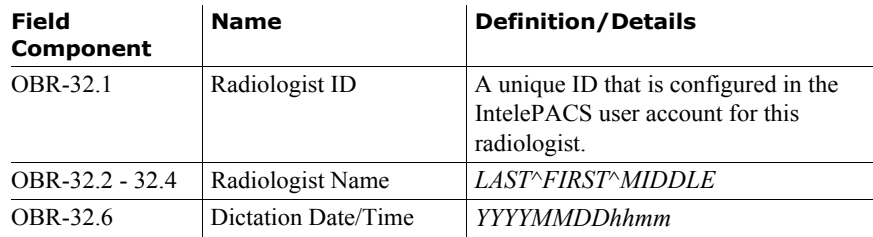

## **Transcriptionist (OBR-35)**

In outbound reports from IntelePACS to an HL7 system, IntelePACS provides information about the transcriptionist who entered a report.

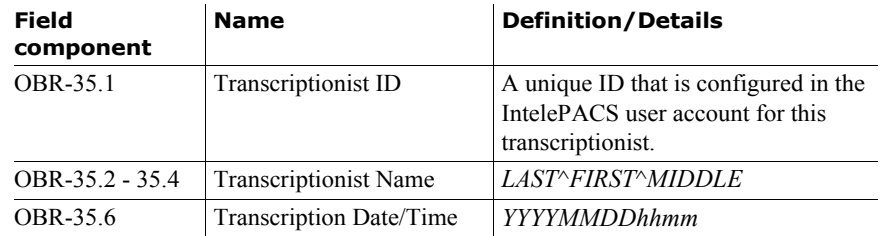

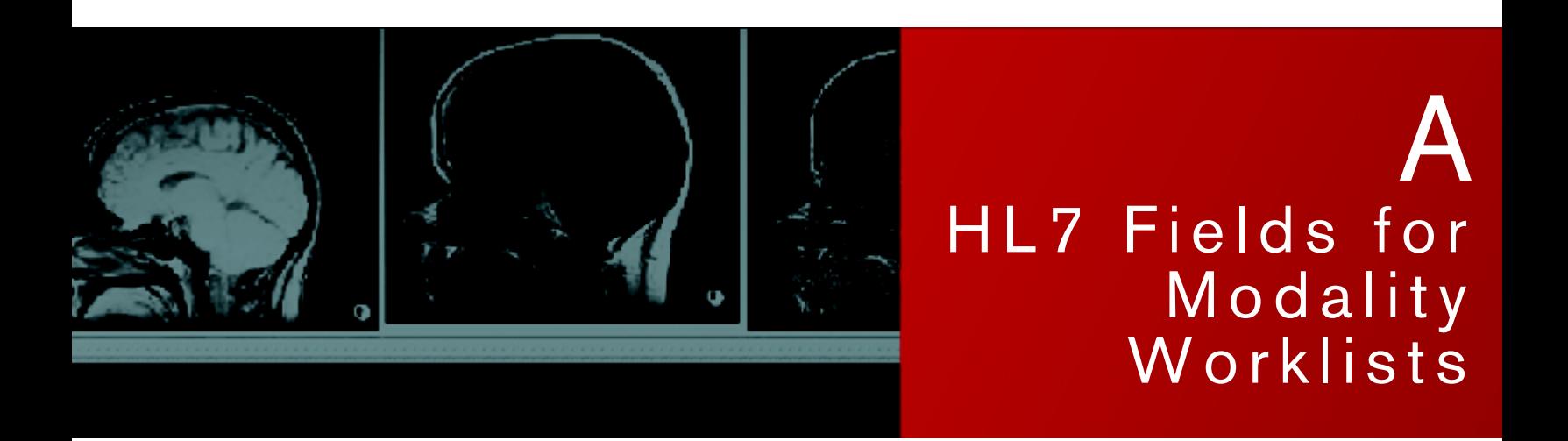

<span id="page-50-1"></span><span id="page-50-0"></span>*This appendix lists key HL7 fields for the DICOM Modality Worklists (DMWL) that IntelePACS provides.*

## **In this Appendix:**

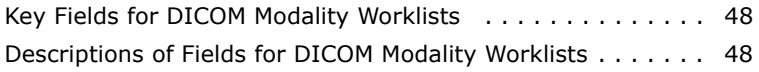

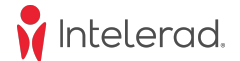

## <span id="page-51-0"></span>**Key Fields for DICOM Modality Worklists**

The following table shows the DICOM tags that IntelePACS provides to modalities. IntelePACS translates HL7 data into DICOM data that modalities use to fill their worklists.

The Max Length column specifies the maximum number of bytes for the DICOM tag.

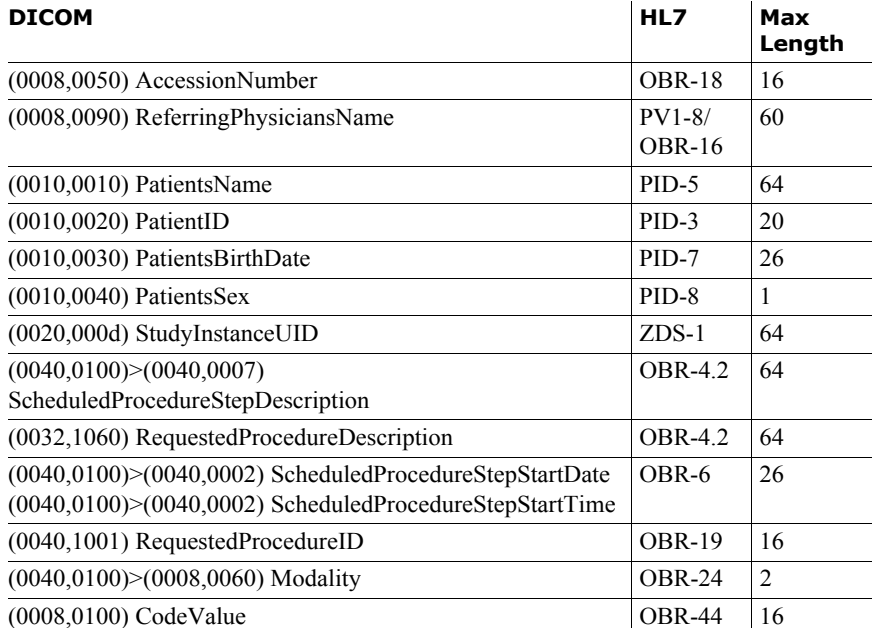

Here is an example of a worklist on a scanner and the HL7 fields that were used to fill the worklist columns.

Example of a DICOM Modality Worklist on a Scanner

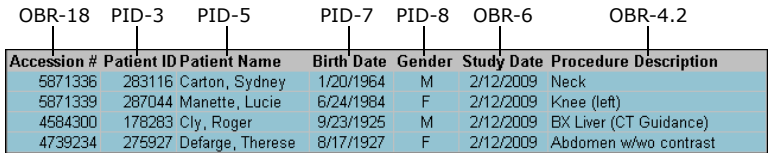

## <span id="page-51-1"></span>**Descriptions of Fields for DICOM Modality Worklists**

This section gives detailed descriptions of some of the HL7 fields that are useful for DICOM Modality Worklists (DMWL) that IntelePACS provides.

#### **Patient ID (PID-3)**

IntelePACS only accepts the first field component, PID-3.1, for the patient ID. Only one patient ID may be specified in this component.

### **Referring Physician (PV1-8)**

IntelePACS uses referring physician information in several ways:

• Displays it in the InteleViewer Report Viewer, the IntelePACS Browser Report Viewer, and the Reporting Worklist.

- Triggers rules for RIS-driven prefetching.
- Grants access to studies through auto-linking.

• Automatically sends reports to referring physicians through the Report Distribution Module.

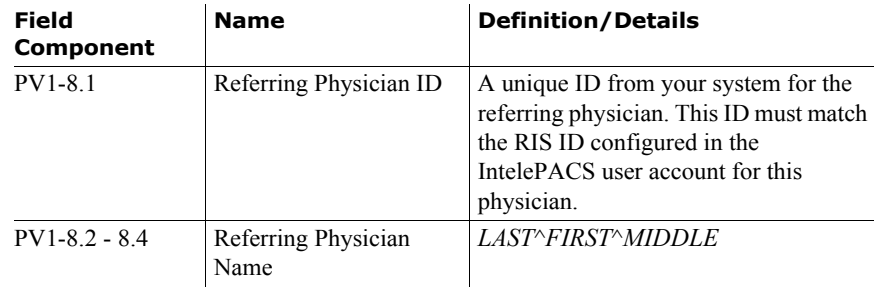

**Note:** If this field is empty, IntelePACS will use Ordering Provider (OBR-16) for the referring physician information.

#### **Study Description (OBR-4.2)**

IntelePACS presents the second component of the Universal Service ID (OBR-4) as text to end users for the principal description for the study.

The maximum length for this component is 64 characters. The total maximum length of all components in the OBR-4 field is 250 characters.

### **Ordering Provider (OBR-16)**

When a message does not specify Referring Physician (PV1-8), IntelePACS uses the ordering provider information to specify the referring physician.

**Note:** If a message specifies PV1-8, the IntelePACS ignores the OBR-16 field.

| <b>Field</b><br>Component | <b>Name</b>          | <b>Definition/Details</b>                                                                                                    |
|---------------------------|----------------------|----------------------------------------------------------------------------------------------------|
| OBR-16.1                  | Ordering Provider ID | A unique ID from your system. This ID<br>must match the RIS ID configured in the<br>IntelePACS user account for this<br>physician. |
| OBR-16.2 - $16.4$         |                      | Ordering Provider Name   LAST^FIRST^MIDDLE                                                                                         |

## **Procedure ID (OBR-19)**

If orders from your system can have multiple procedures, then your system must provide a unique ID for each procedure in the order. If your system only associates one procedure to each order, then you can set this field to 1.

For more information, see "Specifying Visit, Order, and Procedure Identifiers" on page 3.

## **Modality (OBR-24)**

Scanners can use the following 2-letter codes when querying IntelePACS for their worklists.

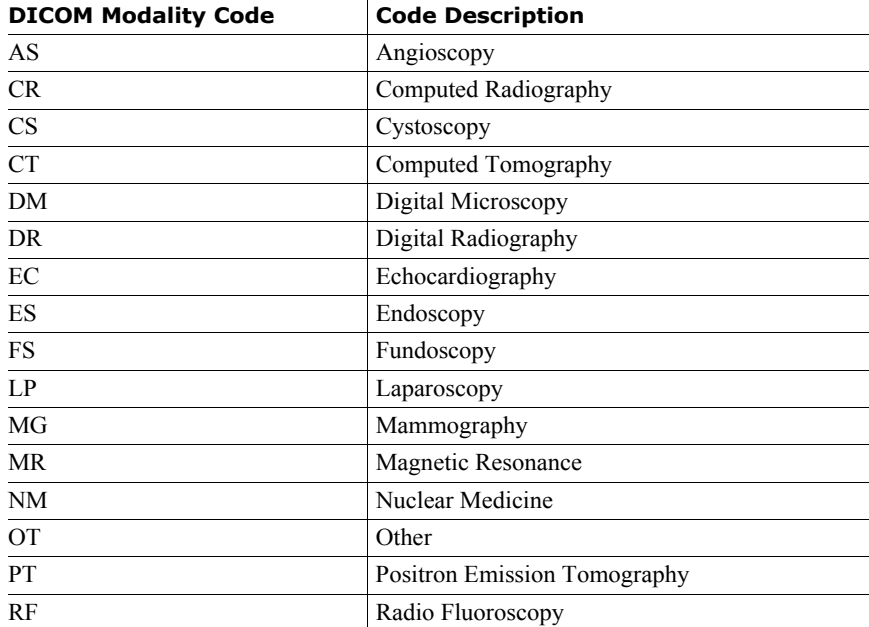

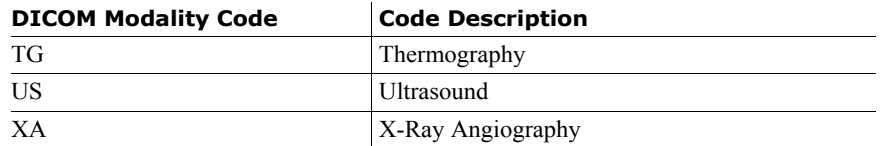

## **Procedure Code (OBR-44)**

The scanner, typically a CR or DR modality, translates a procedure code to a sequence of mouse clicks, keyboard strokes, or button presses for the scanner's console. These operations would otherwise be performed manually by the technologist/radiographer.

IntelePACS passes this code from your system to the scanner via the DICOM Modality Worklist. For more information on the format of this code, see the documentation from the manufacturer of the scanner.

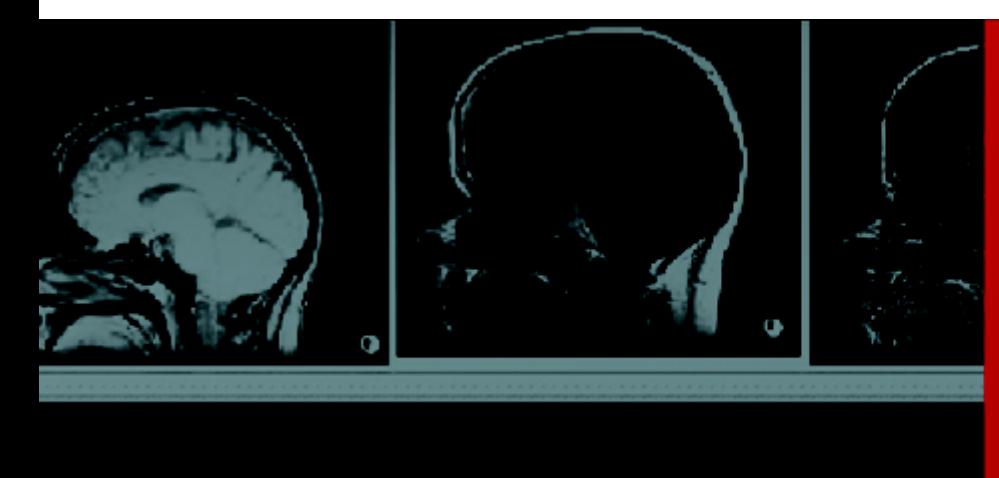

# <span id="page-55-1"></span><span id="page-55-0"></span>B HL7 Fields for RIS-Driven Prefetching

*IntelePACS can prefetch studies based on HL7 data that it receives from your system, typically a RIS. IntelePACS selects which studies to prefetch by applying rules that refer to specific fields in this HL7 data.* 

# **In this Appendix:**

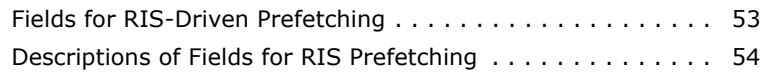

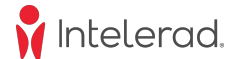

## <span id="page-56-0"></span>**Fields for RIS-Driven Prefetching**

There are two types of messages that can be used to prefetch prior studies: ORM and SIU messages.

#### **RIS-Driven Prefetching from ORM^O01 Messages**

ORM^O01 ("O-R-M-caret-O-zero-one") messages are the preferred way to schedule an order in IntelePACS. ORM messages allow your system to populate more fields, which provides more flexibility in building the rules for prefetching. An ORM message with status "scheduled" (SC) will automatically be considered for prefetching. For more information, see ["Scheduling a Procedure" on page 8](#page-11-1).

Below is an example of an ORM^O01 message. The fields that can be referred to by prefetching rules are in bold.

```
MSH|^~\&|RIS|BCREEK|PACS|Intelerad|20080124164827||ORM^O01|||2.3
```

```
PID|||1234||Brown^Roger^||19700203|M
```

```
PV1||||||||MHIBROY^Hibroy^M
```
ORC||885|885||SC||||||||||||**BGR**

OBR||885|885|**MRWL**^**SPINE**||**200910191345**|||||||||^^^**FOOT**|||885|**1**|1||||**CR**|||||| ||**48^Doe^John**

#### **RIS-Driven Prefetching from SIU^S12 Messages**

If your system does not send an ORM message at scheduling time, your system can instead transmit an SIU message. However, an SIU message does not provide as many fields as an ORM message, which affects the precision and effectiveness for triggering RIS-driven prefetch rules in IntelePACS.

The following message shows a sample SIU message coming to IntelePACS from an HL7 system. The fields that can be referred to by prefetching rules are in bold.

```
MSH|^~\&|RIS|BCREEK|PACS|INTELERAD|20090113162500||SIU^S12||P|2.3
```

```
PID|||1234||Smith^Roger^||19700512|M
```

```
AIL|||USWL|US|BCR|200910191345
```
#### **Fields for RIS-Driven Prefetching**

IntelePACS RIS-driven prefetching rules refer to the fields listed in the following table:

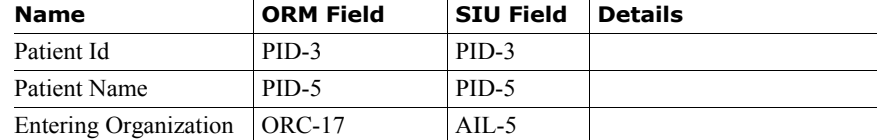

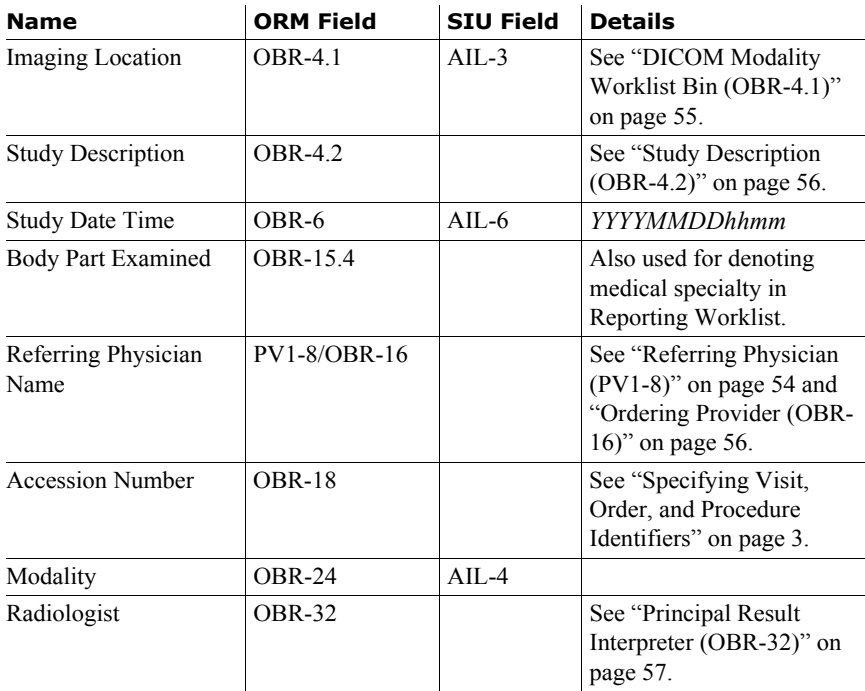

## <span id="page-57-0"></span>**Descriptions of Fields for RIS Prefetching**

This section gives detailed descriptions of some of the HL7 fields that are useful for RIS prefetching by IntelePACS.

#### **Patient ID (PID-3)**

IntelePACS only accepts the first field component, PID-3.1, for the patient ID. Only one patient ID may be specified in this component.

### <span id="page-57-1"></span>**Referring Physician (PV1-8)**

IntelePACS uses referring physician information in several ways:

- Displays it in the InteleViewer Report Viewer, the IntelePACS Browser Report Viewer, and the Reporting Worklist.
- Triggers rules for RIS-driven prefetching.
- Grants access to studies through auto-linking.

• Automatically sends reports to referring physicians through the Report Distribution Module.

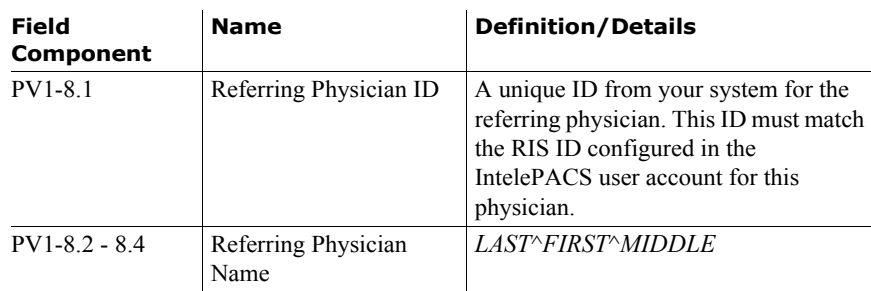

**Note:** If this field is empty, IntelePACS will use Ordering Provider (OBR-16) for the referring physician information.

#### **Entering Organization (ORC-17)**

Entering Organization is a code for uniquely identifying the department or group to which an order or report belongs. IntelePACS uses this information to restrict access to patient information, for differentiating items in the Reporting Worklist, and for RISdriven prefetching.

Examples:

• A radiology practice offers its services to several clients, with each client using a unique organization code. The PACS administrator can configure the PACS so that the users from each client may only see the reports for their own orders.

• A radiologist can sort and filter studies in the Reporting Worklist to read studies for specific organizations.

• A PACS administrator can configure the IntelePACS to prefetch studies for a department's orders that meet the clinical or regulatory requirements that this department specifies.

**Note:** This field is required when the IntelePACS is configured for site code restrictions. Orders and reports without this field are not accessible by users.

#### <span id="page-58-0"></span>**DICOM Modality Worklist Bin (OBR-4.1)**

IntelePACS uses this data for filling DICOM Modality Worklists (DMWL) and for RIS-prefetching. For more information see "Working with DICOM Modality Worklists" on page 5.

The maximum length for a DMWL name is 16 characters. Your HL7 system may specify more than one DWML specifying them as separate subcomponents. For example: Worklist1&Worklist2&Worklist3. The total maximum length of OBR-4 is 250 characters.

If your HL7 provides its own DMWL, then this component can be left blank but your system is required to provide a ZDS segment.

### <span id="page-59-0"></span>**Study Description (OBR-4.2)**

IntelePACS presents the second component of the Universal Service ID (OBR-4) as text to end users for the principal description for the study.

The maximum length for this component is 64 characters. The total maximum length of all components in the OBR-4 field is 250 characters.

#### <span id="page-59-1"></span>**Ordering Provider (OBR-16)**

When a message does not specify Referring Physician (PV1-8), IntelePACS uses the ordering provider information to specify the referring physician.

**Note:** If a message specifies PV1-8, the IntelePACS ignores the OBR-16 field.

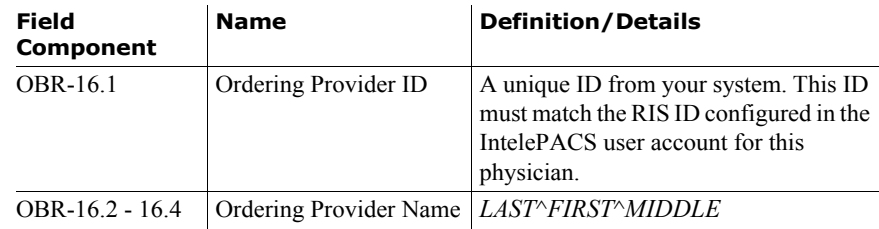

### **Modality (OBR-24)**

Scanners can use the following 2-letter codes when querying IntelePACS for their worklists.

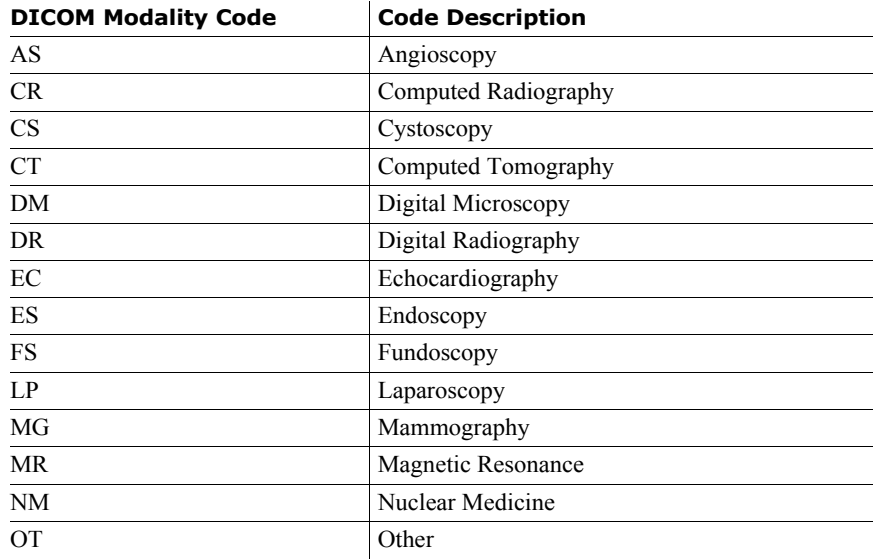

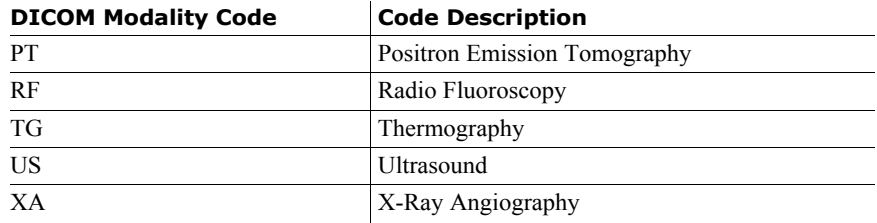

## <span id="page-60-0"></span>**Principal Result Interpreter (OBR-32)**

In workflows where radiologists use your system to dictate reports, your system must provide identifying information about the reporting radiologist and the time of dictation. In workflows that use the Reporting Worklist from Intelerad, leave this field blank.

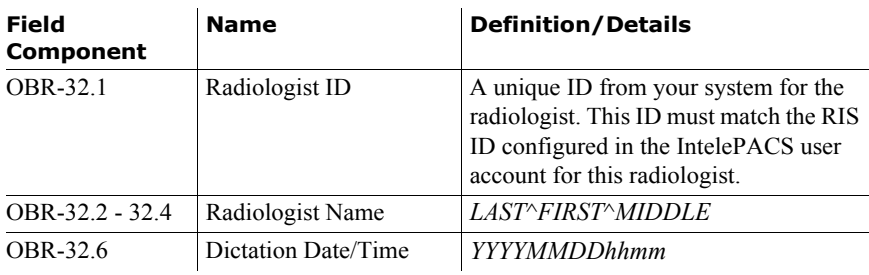

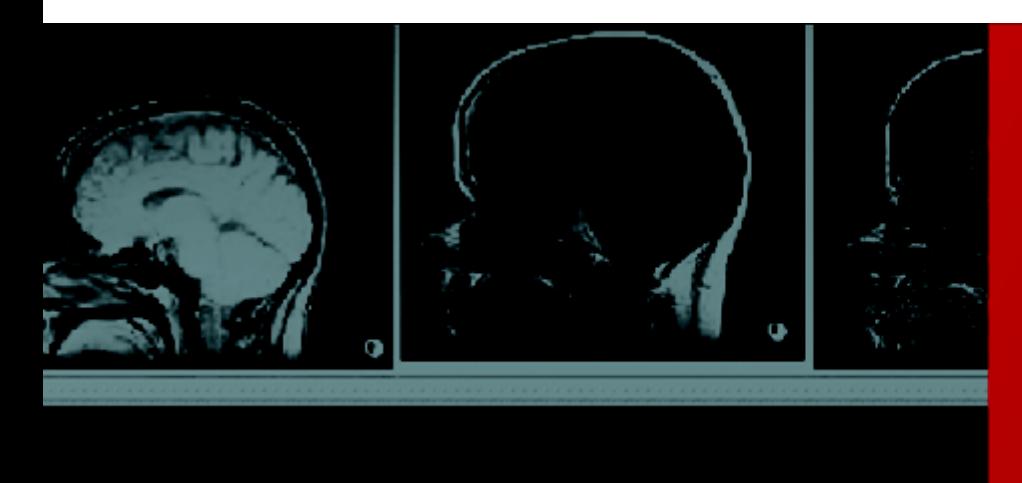

# <span id="page-61-0"></span>C HL7 Fields in IntelePACS

*The HL7 data that IntelePACS receives is presented to users in many ways. This appendix shows how the HL7 data received by IntelePACS is displayed in IntelePACS Browser.*

# **In this Appendix:**

HL7 Fields for Order Entry Module . . . . . . . . . . . . . . . . . . 59

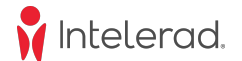

# <span id="page-62-1"></span><span id="page-62-0"></span>**HL7 Fields for Order Entry Module**

The Order Entry Module in IntelePACS Browser uses these HL7 fields to fill the items in the form for creating and modifying orders in IntelePACS.

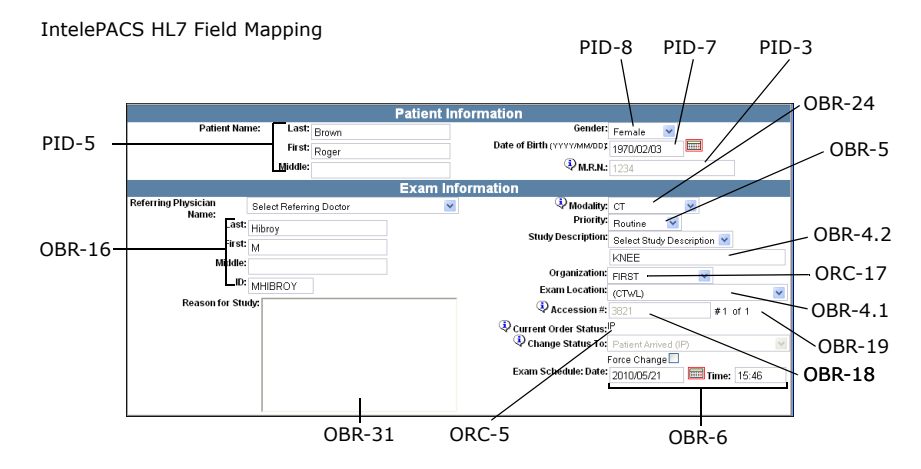

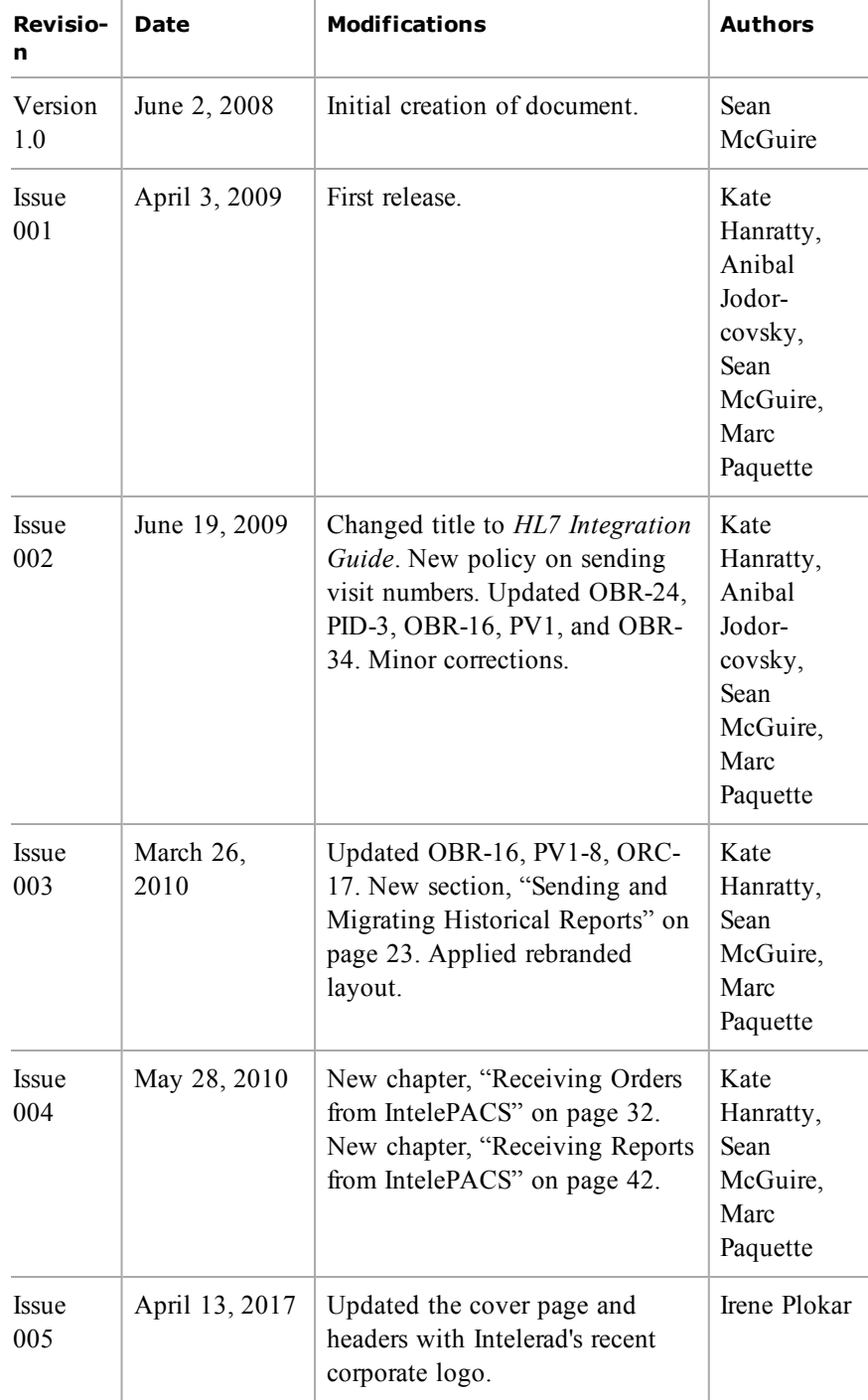

Y